# **Carnivora Documentation**

*Release 0.13.2*

**Sophie Herold**

**Dec 22, 2019**

# Overview

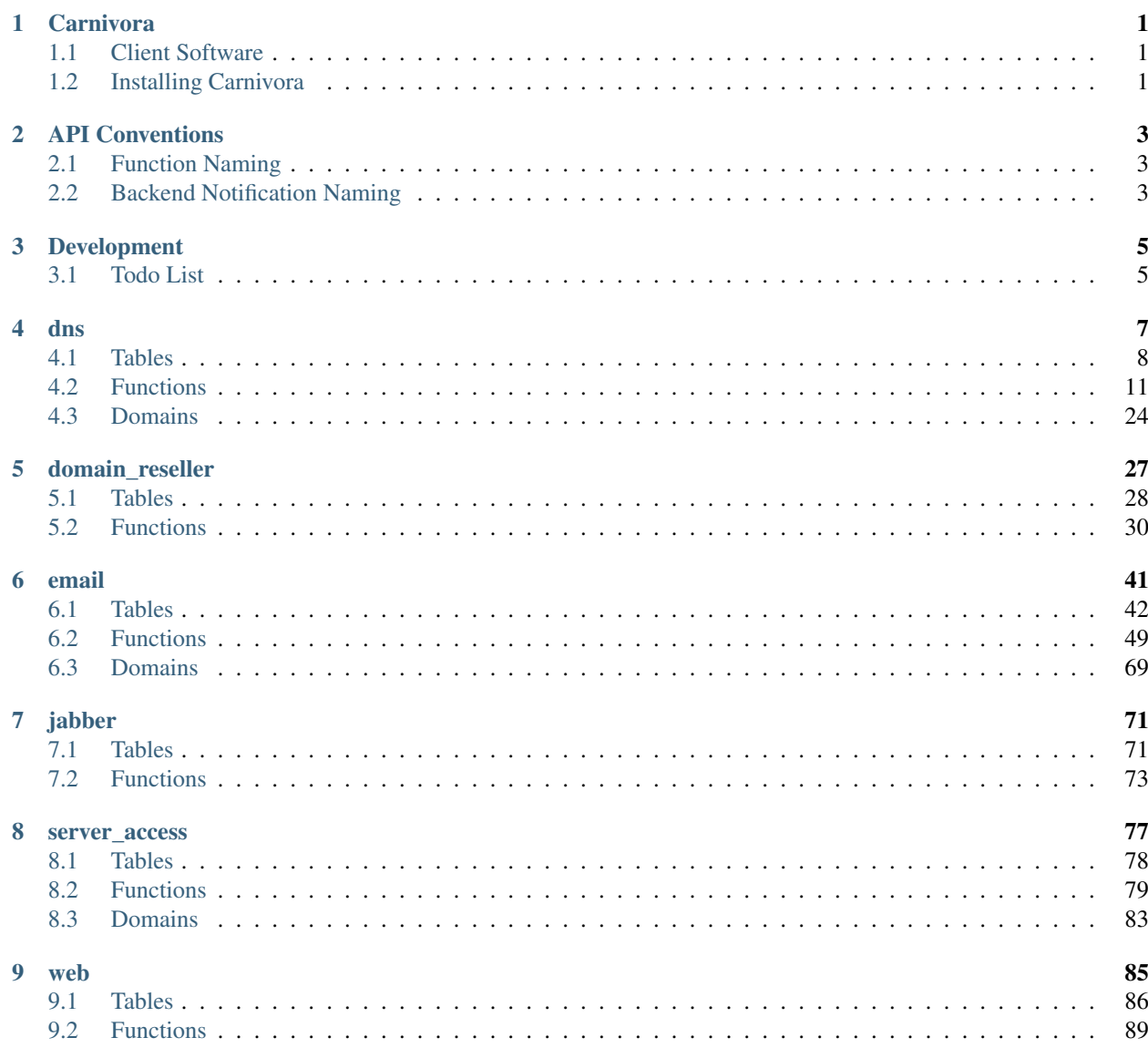

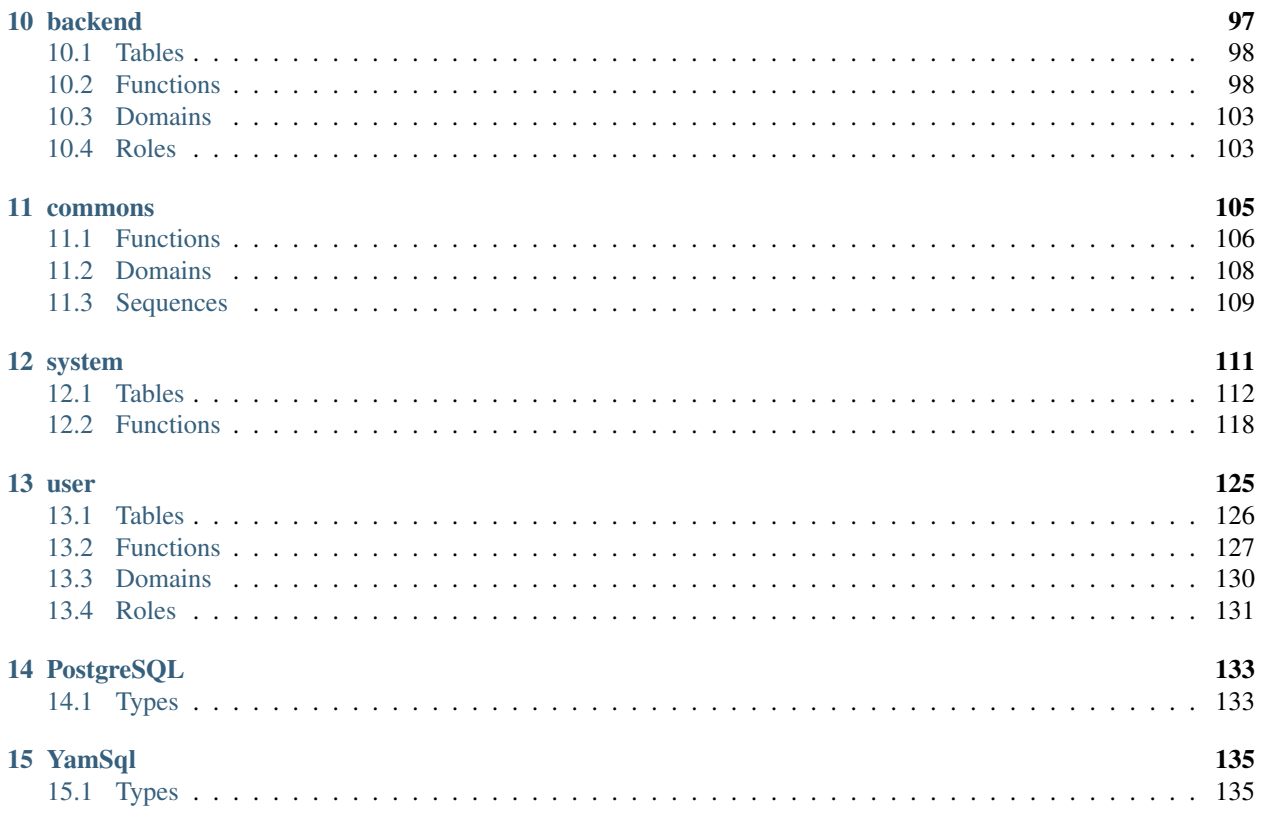

# CHAPTER 1

# Carnivora

<span id="page-4-0"></span>A powerfull backend for web-service management. Written in YamSql.

The documentation can be found online at [carnivora.readthedocs.io](http://carnivora.readthedocs.io) or as sphinx source in docs/.

# <span id="page-4-1"></span>**1.1 Client Software**

[Canini](https://git.hemio.de/hemio/canini) Full privileged superadmin CLI. Supports adding additional modules via config. Written in Python 3.

- [Edentata](https://git.hemio.de/hemio/edentata) An unprivileged webinterface without superadmin capabilities. Targeting end-users and focused on usability. Supports adding additional modules via config. Written in PHP 7.
- [Genconfig](https://git.hemio.de/hemio/genconfig) A generic config producer which can use carnivora as backend. Written in Python 3.
- [PgListend](https://git.hemio.de/hemio/pglistend) Daemon that executes tasks on PostgreSQL push signals. Designed to call genconfig on database updates. Written in Python 3.
- [LibInternetX](https://git.hemio.de/hemio/libinternetx) PHP library for connecting to the InterNetX domain reseller XML API. Includes CLI coupling to Carnivora.

# <span id="page-4-2"></span>**1.2 Installing Carnivora**

# **1.2.1 Perequisites**

The setup is performed via [HamSql.](https://git.hemio.de/hemio/hamsql) It should be callable as hamsql in your shell.

Install PostgreSQL on Debian

```
apt install postgresql postgresql-contrib postgresql-plpython3
```
# **1.2.2 Configuration**

You can configure accounts that can connect to the database via /etc/carnivora/\_postgresql\_user/ module.yaml. The accounts generated via this config have the names carnivora\_edentata and carnivora\_machine\_example.

```
name: _postgresql_user
description: PostgreSQL users and their priviledges
roles:
 -
 name: edentata
  login: true
  description: Account for edentata web frontend
 member_in:
   - userlogin
 -
  name: machine_example
  description: Account for machine example
  login: true
  member_in:
   - backend
```
# **1.2.3 Running the Setup**

Simplest way to execute the setup on a system with a default PostgreSQL configuration is to run

```
su postgres -c "hamsql install -s examples/setup.yml -c postgres://postgres@/carnivora
\hookrightarrow ^{0}
```
Supplying the database name (here *carnivora*) via the  $-c$  option is mandatory. The database will be create if it is not present. Additional or deviating connection options can be provided.

# CHAPTER 2

# API Conventions

# <span id="page-6-1"></span><span id="page-6-0"></span>**2.1 Function Naming**

**Prefix**  $\quad$  Internal functions which do not belong to API.

# **2.1.1 Frontend API**

Prefix del\_ Delete object from database. Returns void.

Prefix ins\_ Insert object to database. Returns void.

- Prefix sel\_ Gives all object for which the user has ownership. Returns a recordset that can be used as  $\lt$ table> in a SELECT ... FROM <table> statement.
- Prefix upd\_ Updates objects in database. Returns void.

# **2.1.2 Backend API**

**Prefix srv** Gives all object designated to the connected machine. Returns a recordset.

Prefix **fwd\_** Forwards informations from a machine to carnivora. Similar to upd\_ but for backend.

# <span id="page-6-2"></span>**2.2 Backend Notification Naming**

Carnivora sends push notifications (usign the PostgreSQL NOTFIY command) if objects are changed. Machines can connect to to channels that only give notifications relevant to them.

Channel carnivora/ *machine name*

Payload *service entity name* / *service* / *subservice*

Example mail.example.org/mail/mailbox.

The emitted signals are documented in the schema description. The sevice entity name is silently omitted in those documentations.

# CHAPTER 3

# Development

# <span id="page-8-1"></span><span id="page-8-0"></span>**3.1 Todo List**

Todo: Document *managed\_custom*. Unclear if this is even properly supported or checked.

(The [original entry](#page-10-0) is located in /home/docs/checkouts/readthedocs.org/user\_builds/carnivora/checkouts/master/docs/schemas/dns.rst, line 14.)

Todo: checks might be off

(The [original entry](#page-27-1) is located in /home/docs/checkouts/readthedocs.org/user\_builds/carnivora/checkouts/master/docs/schemas/dns.rst, line 1384.)

Todo: validity checks

(The [original entry](#page-72-1) is located in /home/docs/checkouts/readthedocs.org/user\_builds/carnivora/checkouts/master/docs/schemas/email.rst, line 2287.)

Todo: check owner and contingent

(The [original entry](#page-94-0) is located in /home/docs/checkouts/readthedocs.org/user\_builds/carnivora/checkouts/master/docs/schemas/web.rst, line 511.)

Todo: propper checking of format

(The [original entry](#page-111-1) is located in /home/docs/checkouts/readthedocs.org/user\_builds/carnivora/checkouts/master/docs/schemas\_system/commons. line 277.)

# CHAPTER 4

# dns

#### <span id="page-10-0"></span>DNS and Registered Domains

The entity name for domain\_registered services are considered the *nameservers* used for this domain. In case of the *unmanaged* subservice, a a fake name or the responsible nameserver that is not managed by the system can be given.

To allow service activation, the service needs a dns\_activatable subservice entity.

Todo: Document *managed\_custom*. Unclear if this is even properly supported or checked.

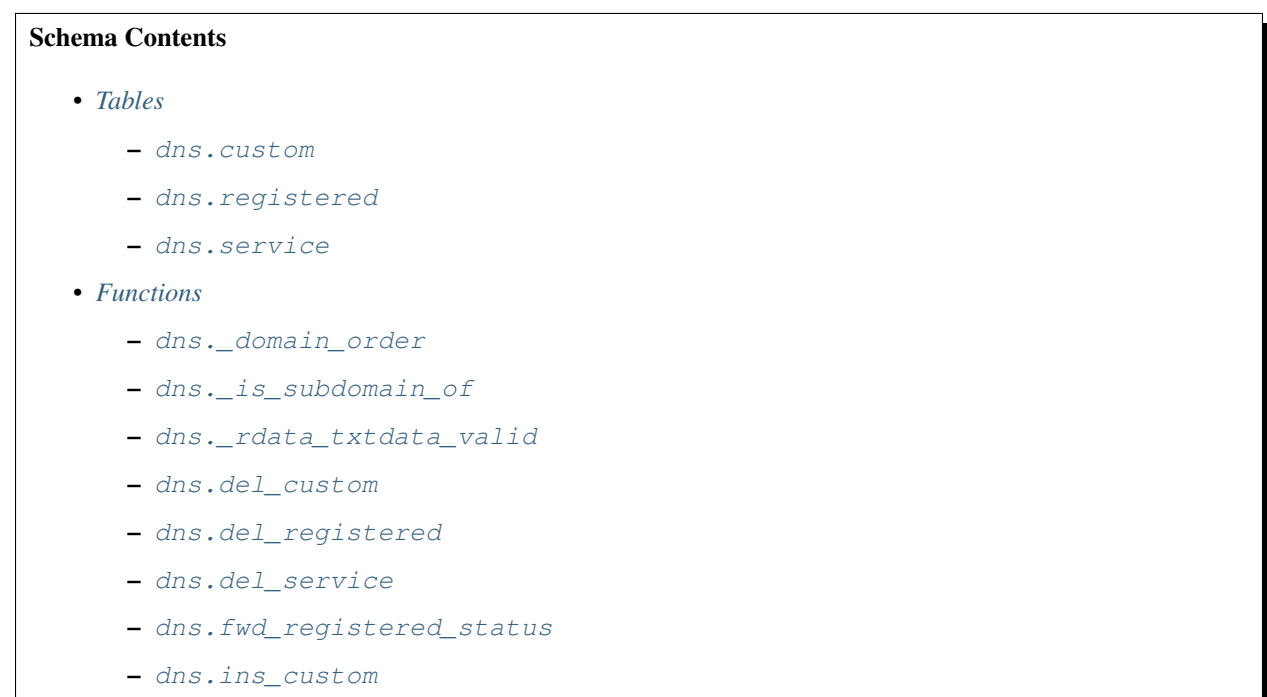

- [dns.ins\\_registered](#page-18-0)
- [dns.ins\\_service](#page-19-0)
- [dns.sel\\_activatable\\_service](#page-20-0)
- [dns.sel\\_custom](#page-20-1)
- [dns.sel\\_nameserver](#page-21-0)
- [dns.sel\\_registered](#page-22-0)
- [dns.sel\\_service](#page-23-0)
- [dns.sel\\_usable\\_domain](#page-23-1)
- [dns.srv\\_record](#page-24-0)
- [dns.upd\\_custom](#page-26-0)
- *[Domains](#page-27-0)*
	- [dns.t\\_domain](#page-27-2)
	- [dns.t\\_domain\\_rdata](#page-27-1)
	- [dns.t\\_hostname](#page-27-3)
	- [dns.t\\_rdata](#page-28-0)
	- [dns.t\\_ttl](#page-28-1)
	- [dns.t\\_type](#page-28-2)

# <span id="page-11-0"></span>**4.1 Tables**

#### <span id="page-11-1"></span>**4.1.1 dns.custom**

Direct name server entries.

#### Primary key

• id

#### Columns

- **type** *[dns.t\\_type](#page-28-2)* Type (A, AAAA, CNAME, MX, SRV, TXT, . . . )
- **rdata** *[dns.t\\_rdata](#page-28-0)* fancy rdata storage
- **ttl** *NULL* | *[dns.t\\_ttl](#page-28-1)* Time to live, NULL indicates default value
- **backend\_status** *NULL* | *[backend.t\\_status](#page-106-2)* Status of database entry in backend. NULL: nothing pending, 'ins': entry not present on backend client, 'upd': update pending on backend client, 'del': deletion peding on backend client.

Default

'ins'

• **registered** *[dns.t\\_hostname](#page-27-3)* Registered domain of which domain is a sub domain

References *[dns.registered.domain](#page-13-1)*

On Delete: CASCADE

- **domain** *[dns.t\\_domain](#page-27-2)* domain of entry
- **id** *[uuid](#page-136-2)* uuid serial number to identify database elements uniquely

#### Default

commons.\_uuid()

### <span id="page-12-0"></span>**4.1.2 dns.registered**

Domains registered under a public suffix.

#### Primary key

• domain

#### Foreign keys

• Reference service entity

#### Local Columns

- service\_entity\_name
- service

#### Referenced Columns

- *[system.service\\_entity.service\\_entity\\_name](#page-116-0)*
- *[system.service\\_entity.service](#page-116-1)*
- Reference subservice entity

#### Local Columns

- service\_entity\_name
- service
- subservice

#### Referenced Columns

- *[system.subservice\\_entity.service\\_entity\\_name](#page-119-0)*
- *[system.subservice\\_entity.service](#page-119-1)*
- *[system.subservice\\_entity.subservice](#page-119-2)*

#### Columns

• **owner** *[user.t\\_user](#page-133-1)* Owner

References *[user.user.owner](#page-130-1)*

On Update: CASCADE

• **backend\_status** *NULL* | *[backend.t\\_status](#page-106-2)* Status of database entry in backend. NULL: nothing pending, 'ins': entry not present on backend client, 'upd': update pending on backend client, 'del': deletion peding on backend client.

Default

'ins'

- **service\_entity\_name** *[dns.t\\_hostname](#page-27-3)* Service entity name
- **service** *[commons.t\\_key](#page-112-1)* Service (e.g. email, jabber)
- **subservice** *[commons.t\\_key](#page-112-1)* Subservice (e.g. account, alias)
- <span id="page-13-1"></span>• **domain** *[dns.t\\_hostname](#page-27-3)* Domain
- **public\_suffix** *[varchar](#page-136-3)* Public Suffix

### <span id="page-13-0"></span>**4.1.3 dns.service**

Name server entries based on system.service (i.e. system.service\_dns)

#### Primary key

- domain
- service

#### Foreign keys

• Reference service entity

Local Columns

- service\_entity\_name
- service

#### Referenced Columns

- *[system.service\\_entity.service\\_entity\\_name](#page-116-0)*
- *[system.service\\_entity.service](#page-116-1)*

#### Columns

- **service\_entity\_name** *[dns.t\\_hostname](#page-27-3)* Service entity name
- **service** *[commons.t\\_key](#page-112-1)* Service (e.g. email, jabber)
- **backend\_status** *NULL* | *[backend.t\\_status](#page-106-2)* Status of database entry in backend. NULL: nothing pending, 'ins': entry not present on backend client, 'upd': update pending on backend client, 'del': deletion peding on backend client.

#### Default

'ins'

• **registered** *[dns.t\\_hostname](#page-27-3)* Registered domain of which domain is a sub domain

References *[dns.registered.domain](#page-13-1)*

• **domain** *[dns.t\\_hostname](#page-27-3)* domain for which the entries should be created

# <span id="page-14-0"></span>**4.2 Functions**

# <span id="page-14-1"></span>**4.2.1 dns.\_domain\_order**

#### ORDER

#### Parameters

• p\_domain *[dns.t\\_domain](#page-27-2)*

Returns varchar[]

#### Execute privilege

- *[userlogin](#page-134-1)*
- *[backend](#page-106-3)*

**RETURN** commons.\_reverse\_array(regexp\_split\_to\_array(p\_domain, E'\\.'));

# <span id="page-14-2"></span>**4.2.2 dns.\_is\_subdomain\_of**

Checks if *p\_subdomain* is a subdomain of *p\_domain*

### Parameters

- p\_subdomain *[dns.t\\_domain](#page-27-2)*
- p\_domain *[varchar](#page-136-3)*

### Returns bool

```
RETURN p_domain = p_subdomain OR
'.' || p_domain = right(p_subdomain, char_length(p_domain) + 1);
```
## <span id="page-14-3"></span>**4.2.3 dns.\_rdata\_txtdata\_valid**

Rdata txt-data valid

#### Parameters

• p\_txtdata *[varchar\[\]](#page-136-3)*

Returns bool

```
RETURN ((
  SELECT DISTINCT TRUE
      FROM UNNEST(p_txtdata) AS s
      WHERE octet_length(s) > 255
) IS NULL);
```
## <span id="page-14-4"></span>**4.2.4 dns.del\_custom**

Delete Custom

### **Parameters**

• p\_id *[uuid](#page-136-2)*

#### Variables defined for body

- v\_nameserver *[dns.t\\_hostname](#page-27-3)*
- v\_managed *[commons.t\\_key](#page-112-1)*
- v\_owner *[user.t\\_user](#page-133-1)*

#### Returns void

#### Execute privilege

• *[userlogin](#page-134-1)*

```
-- begin userlogin prelude
v_owner := (SELECT t.act_as FROM "user"._get_login() AS t);
-- end userlogin prelude
UPDATE dns.custom AS t
      SET backend_status = 'del'
FROM dns.registered AS s
WHERE
    s.domain = t.registered AND
   t.id = p_id AND
    s.owner = v_owner
RETURNING s.service_entity_name, s.subservice
INTO v_nameserver, v_managed;
PERFORM backend._conditional_notify_service_entity_name(
   FOUND, v_nameserver, 'dns', v_managed
);
```
## <span id="page-15-0"></span>**4.2.5 dns.del\_registered**

Delete registered domain

#### Parameters

• p\_domain *[dns.t\\_hostname](#page-27-3)*

#### Variables defined for body

- v\_nameserver *[dns.t\\_hostname](#page-27-3)*
- v\_managed *[commons.t\\_key](#page-112-1)*
- v\_owner *[user.t\\_user](#page-133-1)*

#### Returns void

#### Execute privilege

• *[userlogin](#page-134-1)*

```
-- begin userlogin prelude
v_owner := (SELECT t.act_as FROM "user"._get_login() AS t);
-- end userlogin prelude
```
(continued from previous page)

```
UPDATE dns.registered
SET backend_status = 'del'
WHERE domain = p_domain
AND owner = v_owner
RETURNING service_entity_name, subservice
  INTO v_nameserver, v_managed;
PERFORM backend._conditional_notify_service_entity_name(
  FOUND, v_nameserver, 'domain_registered', v_managed
);
```
# <span id="page-16-0"></span>**4.2.6 dns.del\_service**

deletes all service entries of a specific domain

#### Parameters

- p\_domain *[dns.t\\_hostname](#page-27-3)*
- p\_service *[commons.t\\_key](#page-112-1)*

#### Variables defined for body

- v\_nameserver *[dns.t\\_hostname](#page-27-3)*
- v\_managed *[commons.t\\_key](#page-112-1)*
- v\_owner *[user.t\\_user](#page-133-1)*

#### Returns void

#### Execute privilege

• *[userlogin](#page-134-1)*

```
-- begin userlogin prelude
v_owner := (SELECT t.act_as FROM "user"._get_login() AS t);
-- end userlogin prelude
BEGIN
    -- perform DELETE to trigger potential foreign key errors
   DELETE FROM dns.service AS t
   USING dns.registered AS s
   WHERE
        s.domain = t.registered AND
        t.domain = p_domain AND
        t.service = p_service AND
        s.owner = v_owner;
    -- if not failed yet, emulate rollback of DELETE
   RAISE transaction_rollback;
EXCEPTION
   WHEN transaction_rollback THEN
       UPDATE dns.service AS t
              SET backend_status = 'del'
       FROM dns.registered AS s
```
(continued from previous page)

```
WHERE
    s.domain = t.registered AND
    t.domain = p_domain AND
    t.service = p_service AND
    s.owner = v_owner
RETURNING s.service_entity_name, s.subservice
INTO v_nameserver, v_managed;
PERFORM backend._conditional_notify_service_entity_name(
   FOUND, v_nameserver, 'dns', v_managed
);
```
# <span id="page-17-0"></span>**4.2.7 dns.fwd\_registered\_status**

Update status

**END**;

#### **Parameters**

- p\_domain *[dns.t\\_hostname](#page-27-3)*
- p\_backend\_status *[backend.t\\_status](#page-106-2)*
- p\_include\_inactive *[boolean](#page-136-4)*

#### Returns void

#### Execute privilege

• *[backend](#page-106-3)*

```
PERFORM backend._get_login();
UPDATE dns.registered
SET
    backend_status = p_backend_status
WHERE domain = p_domain;
```
## <span id="page-17-1"></span>**4.2.8 dns.ins\_custom**

#### Ins Custom

#### Parameters

- p\_registered *[dns.t\\_hostname](#page-27-3)*
- p\_domain *[dns.t\\_domain](#page-27-2)*
- p\_type *[dns.t\\_type](#page-28-2)*
- p\_rdata *[dns.t\\_rdata](#page-28-0)*
- p\_ttl *[integer](#page-136-5)*

#### Variables defined for body

- v\_nameserver *[dns.t\\_hostname](#page-27-3)*
- v\_managed *[commons.t\\_key](#page-112-1)*
- v\_owner *[user.t\\_user](#page-133-1)*

#### Returns void

#### Execute privilege

• *[userlogin](#page-134-1)*

```
-- begin userlogin prelude
v_owner := (SELECT t.act_as FROM "user"._get_login() AS t);
 - end userlogin prelude
SELECT service_entity_name, subservice INTO v_nameserver, v_managed FROM dns.
˓→registered
WHERE
   domain = p_registered AND
   owner = v_owner;
IF v_nameserver IS NULL THEN
   PERFORM commons._raise_inaccessible_or_missing();
END IF;
IF v_nameserver IS NULL THEN
   PERFORM commons._raise_inaccessible_or_missing();
END IF;
INSERT INTO dns.custom
(registered, domain, type, rdata, ttl)
VALUES
(p_registered, p_domain, p_type, p_rdata, p_ttl);
PERFORM backend._notify_service_entity_name(v_nameserver, 'dns', v_managed);
```
### <span id="page-18-0"></span>**4.2.9 dns.ins\_registered**

registeres new domain

#### Parameters

- p\_domain *[dns.t\\_hostname](#page-27-3)*
- p\_subservice *[commons.t\\_key](#page-112-1)*
- p\_service\_entity\_name *[dns.t\\_hostname](#page-27-3)*
- p\_public\_suffix *[varchar](#page-136-3)*

#### Variables defined for body

• v\_owner *[user.t\\_user](#page-133-1)*

Returns void

#### Execute privilege

• *[userlogin](#page-134-1)*

```
-- begin userlogin prelude
v_owner := (SELECT t.act_as FROM "user"._get_login() AS t);
 - end userlogin prelude
INSERT INTO dns.registered
(domain, public_suffix, owner, service, subservice, service_entity_name)
VALUES
(p_domain, p_public_suffix, v_owner, 'domain_registered', p_subservice, p_service_
˓→entity_name);
PERFORM backend._notify_service_entity_name(p_service_entity_name, 'domain_registered
˓→', p_subservice);
```
# <span id="page-19-0"></span>**4.2.10 dns.ins\_service**

Creates service dns entry

#### Parameters

- p\_registered *[dns.t\\_hostname](#page-27-3)*
- p\_domain *[dns.t\\_hostname](#page-27-3)*
- p\_service\_entity\_name *[dns.t\\_hostname](#page-27-3)*
- p\_service *[commons.t\\_key](#page-112-1)*

#### Variables defined for body

- v\_nameserver *[dns.t\\_hostname](#page-27-3)*
- v\_managed *[commons.t\\_key](#page-112-1)*
- v\_owner *[user.t\\_user](#page-133-1)*

#### Returns void

#### Execute privilege

• *[userlogin](#page-134-1)*

```
-- begin userlogin prelude
v_owner := (SELECT t.act_as FROM "user"._get_login() AS t);
 - end userlogin prelude
SELECT service_entity_name, subservice INTO v_nameserver, v_managed FROM dns.
˓→registered
   WHERE
       domain = p_registered AND
       owner = v_owner;
IF v_nameserver IS NULL THEN
   PERFORM commons._raise_inaccessible_or_missing();
END IF;
INSERT INTO dns.service (registered, domain, service_entity_name, service)
   VALUES (p_registered, p_domain, p_service_entity_name, p_service);
```
(continued from previous page)

**PERFORM** backend.\_notify\_service\_entity\_name(v\_nameserver, 'dns', v\_managed);

### <span id="page-20-0"></span>**4.2.11 dns.sel\_activatable\_service**

Activatable services

#### Parameters *None*

#### Variables defined for body

• v\_owner *[user.t\\_user](#page-133-1)*

#### Returns TABLE

#### Returned columns

- service *[commons.t\\_key](#page-112-1)*
- service\_entity\_name *[dns.t\\_hostname](#page-27-3)*

#### Execute privilege

• *[userlogin](#page-134-1)*

```
-- begin userlogin prelude
v_owner := (SELECT t.act_as FROM "user"._get_login() AS t);
-- end userlogin prelude
RETURN QUERY
SELECT
   COALESCE(t.service, s.service) AS service,
   COALESCE(t.service_entity_name, s.service_entity_name) AS service_entity_name
FROM system._effective_contingent() AS t
FULL OUTER JOIN system._effective_contingent_domain() AS s
USING (service, subservice, service_entity_name, owner)
WHERE
   COALESCE(t.subservice, s.subservice) = 'dns_activatable' AND
   COALESCE(t.owner, s.owner) = v_owner
  ORDER BY service, service_entity_name
;
```
# <span id="page-20-1"></span>**4.2.12 dns.sel\_custom**

sel custom

Parameters *None*

Variables defined for body

• v\_owner *[user.t\\_user](#page-133-1)*

Returns TABLE

#### Returned columns

• id *[uuid](#page-136-2)*

- registered *[dns.t\\_hostname](#page-27-3)*
- domain *[dns.t\\_domain](#page-27-2)*
- type *[dns.t\\_type](#page-28-2)*
- rdata *[dns.t\\_rdata](#page-28-0)*
- ttl *[dns.t\\_ttl](#page-28-1)*
- backend\_status *[backend.t\\_status](#page-106-2)*

### Execute privilege

• *[userlogin](#page-134-1)*

```
-- begin userlogin prelude
v_owner := (SELECT t.act_as FROM "user"._get_login() AS t);
-- end userlogin prelude
RETURN QUERY
    SELECT
       t.id,
       t.registered,
        t.domain,
        t.type,
       t.rdata,
        t.ttl,
        t.backend_status
   FROM dns.custom AS t
    JOIN dns.registered AS s
        ON s.domain = t.registered
    WHERE
       s.owner = v_owner
    ORDER BY backend_status, registered, dns._domain_order(t.domain);
```
# <span id="page-21-0"></span>**4.2.13 dns.sel\_nameserver**

Select available nameservers

Parameters *None*

#### Variables defined for body

• v\_owner *[user.t\\_user](#page-133-1)*

#### Returns TABLE

#### Returned columns

- subservice *[commons.t\\_key](#page-112-1)*
- service\_entity\_name *[dns.t\\_hostname](#page-27-3)*

#### Execute privilege

• *[userlogin](#page-134-1)*

```
-- begin userlogin prelude
v_owner := (SELECT t.act_as FROM "user"._get_login() AS t);
-- end userlogin prelude
```
(continued from previous page)

```
RETURN QUERY
 SELECT
   COALESCE(t.subservice, s.subservice) AS subservice,
   COALESCE(t.service_entity_name, s.service_entity_name) AS service_entity_name
  FROM system._effective_contingent() AS t
  FULL OUTER JOIN system._effective_contingent_domain() AS s
   USING (service, subservice, service_entity_name, owner)
  WHERE
   COALESCE(t.service, s.service) = 'domain_registered' AND
   COALESCE(t.owner, s.owner) = v_owner
  ORDER BY subservice, service_entity_name
;
```
# <span id="page-22-0"></span>**4.2.14 dns.sel\_registered**

List registered domains

Parameters *None*

#### Variables defined for body

• v\_owner *[user.t\\_user](#page-133-1)*

#### Returns TABLE

#### Returned columns

- domain *[dns.t\\_hostname](#page-27-3)*
- public\_suffix *[varchar](#page-136-3)*
- backend\_status *[backend.t\\_status](#page-106-2)*
- subservice *[commons.t\\_key](#page-112-1)*
- service\_entity\_name *[dns.t\\_hostname](#page-27-3)*

#### Execute privilege

#### • *[userlogin](#page-134-1)*

```
-- begin userlogin prelude
v_owner := (SELECT t.act_as FROM "user"._get_login() AS t);
-- end userlogin prelude
RETURN QUERY
   SELECT t.domain, t.public_suffix, t.backend_status, t.subservice, t.service_
˓→entity_name
   FROM dns.registered AS t
   WHERE
       t.owner = v_owner
   ORDER BY backend_status, domain;
```
# <span id="page-23-0"></span>**4.2.15 dns.sel\_service**

Select service based dns entries

Parameters *None*

Variables defined for body

• v\_owner *[user.t\\_user](#page-133-1)*

Returns TABLE

#### Returned columns

- registered *[dns.t\\_hostname](#page-27-3)*
- domain *[dns.t\\_hostname](#page-27-3)*
- service *[commons.t\\_key](#page-112-1)*
- service\_entity\_name *[dns.t\\_hostname](#page-27-3)*
- backend\_status *[backend.t\\_status](#page-106-2)*

#### Execute privilege

• *[userlogin](#page-134-1)*

```
-- begin userlogin prelude
v_owner := (SELECT t.act_as FROM "user"._get_login() AS t);
-- end userlogin prelude
RETURN QUERY
   SELECT
       t.registered,
       t.domain,
       t.service,
       t.service_entity_name,
       t.backend_status
   FROM dns.service AS t
   JOIN dns.registered AS s
       ON s.domain = t.registered
   WHERE
       s.owner = v_owner
   ORDER BY backend_status, registered, dns._domain_order(t.domain), service,
˓→service_entity_name;
```
## <span id="page-23-1"></span>**4.2.16 dns.sel\_usable\_domain**

Usable domains

#### Parameters

- p\_service *[commons.t\\_key](#page-112-1)*
- p\_subservice *[commons.t\\_key](#page-112-1)*

#### Variables defined for body

• v\_owner *[user.t\\_user](#page-133-1)*

#### Returns TABLE

#### Returned columns

- domain *[dns.t\\_hostname](#page-27-3)*
- service\_entity\_name *[dns.t\\_hostname](#page-27-3)*

#### Execute privilege

• *[userlogin](#page-134-1)*

```
-- begin userlogin prelude
v_owner := (SELECT t.act_as FROM "user"._get_login() AS t);
-- end userlogin prelude
RETURN QUERY
SELECT t.domain, t.service_entity_name FROM dns.service AS t
   JOIN dns.registered AS d
       ON d.domain = t.registered
   LEFT JOIN system._effective_contingent_domain() AS contingent_d
       ON
            contingent_d.domain = t.domain AND
            contingent_d.service = t.service AND
            contingent_d.subservice = p_subservice AND
            contingent_d.service_entity_name = t.service_entity_name AND
            contingent_d.owner = v_owner
   LEFT JOIN system._effective_contingent() AS contingent
       ON
            contingent.service = t.service AND
            contingent.subservice = p_subservice AND
            contingent.owner = v_owner AND
            d.owner = v_owner
   WHERE
       t.service = p_service AND
       COALESCE(contingent_d.domain_contingent, contingent.domain_contingent, 0) > 0
    ORDER BY
        t.domain
;
```
# <span id="page-24-0"></span>**4.2.17 dns.srv\_record**

Servers both record types combined: Raw entries and the ones assembled from records templates for services (system.service\_entity\_dns).

#### Parameters

• p\_include\_inactive *[boolean](#page-136-4)*

#### Returns TABLE

#### Returned columns

- registered *[dns.t\\_hostname](#page-27-3)*
- domain *[dns.t\\_domain](#page-27-2)*
- type *[dns.t\\_type](#page-28-2)*
- rdata *[dns.t\\_rdata](#page-28-0)*
- ttl *[dns.t\\_ttl](#page-28-1)*
- backend\_status *[backend.t\\_status](#page-106-2)*

#### Execute privilege

• *[backend](#page-106-3)*

```
PERFORM backend._get_login();
RETURN QUERY
   WITH
    -- DELETE
   d_s AS (
       DELETE FROM dns.service AS t
       USING dns.registered AS s
       WHERE
            s.domain = t.registered AND
            backend._deleted(t.backend_status) AND
            backend._machine_priviledged_service('dns', s.service_entity_name)
   ),
   d_c AS (
       DELETE FROM dns.custom AS t
       USING dns.registered AS s
       WHERE
            s.domain = t.registered AND
           backend._deleted(t.backend_status) AND
           backend._machine_priviledged_service('dns', s.service_entity_name)
   ),
    -- UPDATE
    u_s AS (
        UPDATE dns.service AS t
           SET backend_status = NULL
       FROM dns.registered AS s
       WHERE
            s.domain = t.registered AND
           backend._machine_priviledged_service('dns', s.service_entity_name) AND
           backend._active(t.backend_status)
   ),
   u_c AS (
       UPDATE dns.custom AS t
            SET backend_status = NULL
       FROM dns.registered AS s
        WHERE
            s.domain = t.registered AND
           backend._machine_priviledged_service('dns', s.service_entity_name) AND
           backend._active(t.backend_status)
   )
    SELECT
       t.registered,
       COALESCE(s.domain_prefix || t.domain, t.domain)::dns.t_domain,
        s.type,
        s.rdata,
```

```
(continued from previous page)
```

```
s.ttl,
    t.backend_status
FROM dns.service AS t
JOIN system.service_entity_dns AS s
    USING (service, service_entity_name)
JOIN dns.registered AS u
   ON t.registered = u.domain
WHERE
    u.subservice = 'managed' AND
    backend._machine_priviledged_service('dns', u.service_entity_name) AND
    (backend._active(t.backend_status) OR p_include_inactive)
UNION ALL
SELECT
   t.registered,
    t.domain,
    t.type,
    t.rdata,
    t.ttl,
    t.backend_status
FROM dns.custom AS t
JOIN dns.registered AS u
    ON t.registered = u.domain
WHERE
    u.subservice = 'managed' AND
    backend._machine_priviledged_service('dns', u.service_entity_name) AND
    (backend._active(t.backend_status) OR p_include_inactive)
;
```
## <span id="page-26-0"></span>**4.2.18 dns.upd\_custom**

#### Ins Custom

#### **Parameters**

- p\_id *[uuid](#page-136-2)*
- p\_rdata *[dns.t\\_rdata](#page-28-0)*
- p\_ttl *[integer](#page-136-5)*

#### Variables defined for body

- v\_nameserver *[dns.t\\_hostname](#page-27-3)*
- v\_managed *[commons.t\\_key](#page-112-1)*
- v\_owner *[user.t\\_user](#page-133-1)*

#### Returns void

#### Execute privilege

• *[userlogin](#page-134-1)*

```
-- begin userlogin prelude
v_owner := (SELECT t.act_as FROM "user"._get_login() AS t);
-- end userlogin prelude
```
(continued from previous page)

```
UPDATE dns.custom AS t
   SET
        rdata = p\_rdata,ttl = p_tttl,
        backend_status = 'upd'
FROM dns.registered AS s
WHERE
   s.domain = t.registered AND
   t.id = p_id AND
    s.owner = v_owner
RETURNING s.service_entity_name, s.subservice INTO v_nameserver, v_managed;
PERFORM backend._notify_service_entity_name(v_nameserver, 'dns', v_managed);
```
# <span id="page-27-0"></span>**4.3 Domains**

### <span id="page-27-2"></span>**4.3.1 dns.t\_domain**

Fully qualified hostname (without trailing dot)

#### Checks

• **hostname valid regex** Hostname

```
VALUE ~ \lceil (\alpha - z) \cdot d \rceil \{1, 63\} \rceil, [\alpha - z \cdot d] - [\alpha + 63] \rceil + \frac{1}{2}octet_length(VALUE) <= 253
```
### <span id="page-27-1"></span>**4.3.2 dns.t\_domain\_rdata**

Fully qualified or relative domain name. Trailing dot marks a FQDN.

Todo: checks might be off

### **Checks**

• **invalid rdata domain** check

```
(VALUE ~ '^([a-z\d][a-z\d-]{0,62}\.)+$' OR
VALUE ~ '^([a-z\ddot{d}][a-z\ddot{d}-]\{0,62\}\ddot{)}, \{a-z\ddot{d}[a-z\ddot{d}-]\{1,63\}\ddot{)} AND
octet_length(VALUE) <= 253
```
# <span id="page-27-3"></span>**4.3.3 dns.t\_hostname**

Fully qualified hostname (without trailing dot)

#### **Checks**

• **hostname valid regex** Hostname

```
VALUE ~ '^([a-z\d]|[a-z\d][a-z\d-]{0,61}[a-z\d])(\.([a-z\d]|[a-z\d][a-z\d-]{0,
˓→61}[a-z\d]))+$' AND
octet_length(VALUE) <= 253
```
### <span id="page-28-0"></span>**4.3.4 dns.t\_rdata**

Resource record data (Rdata)

# <span id="page-28-1"></span>**4.3.5 dns.t\_ttl**

time to live

#### **Checks**

• **ttl range** Ensure that TTL is at least one minute and put maximum to 48h

VALUE **BETWEEN** 60 **AND EXTRACT**(EPOCH **FROM** INTERVAL '2 days')

### <span id="page-28-2"></span>**4.3.6 dns.t\_type**

Resource record type

#### **Checks**

• **Invalid or unsupported resource type** Resource type (A, AAAA, CNAME, MX, SRV,  $TXT, \ldots$ 

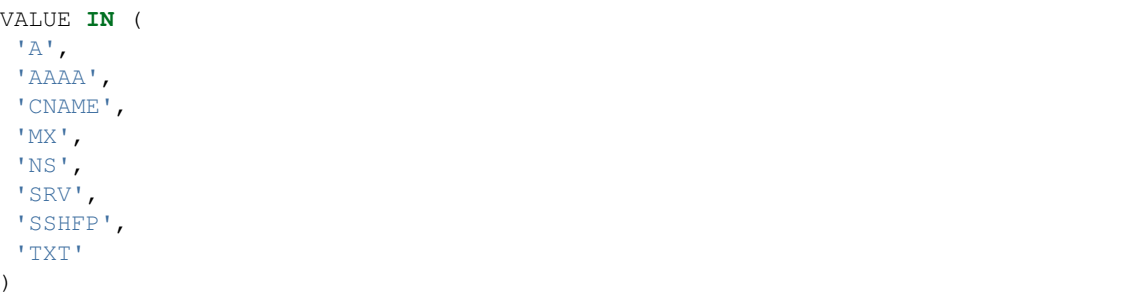

# CHAPTER 5

# domain\_reseller

<span id="page-30-0"></span>Features for Domains Registered via a Reseller

Stores additional details for dns.registered domains. Also supports storing contact informations (handles).

#### This module sends the following signals:

- domain\_reseller/handle
- domain\_registered/managed
- domain\_registered/unmanaged

#### Schema Contents

- *[Tables](#page-31-0)*
	- [domain\\_reseller.handle](#page-31-1)
	- [domain\\_reseller.registered](#page-32-0)
- *[Functions](#page-33-0)*
	- [domain\\_reseller.del\\_handle](#page-33-1)
	- [domain\\_reseller.fwd\\_handle\\_id](#page-34-0)
	- [domain\\_reseller.fwd\\_registered\\_status](#page-34-1)
	- [domain\\_reseller.ins\\_handle](#page-35-0)
	- [domain\\_reseller.ins\\_registered](#page-36-0)
	- [domain\\_reseller.sel\\_handle](#page-37-0)
	- [domain\\_reseller.sel\\_registered](#page-37-1)
	- [domain\\_reseller.sel\\_reseller](#page-38-0)
	- [domain\\_reseller.srv\\_handle](#page-39-0)
- [domain\\_reseller.srv\\_registered](#page-39-1)
- [domain\\_reseller.upd\\_handle](#page-40-0)
- [domain\\_reseller.upd\\_registered](#page-41-0)

# <span id="page-31-0"></span>**5.1 Tables**

### <span id="page-31-1"></span>**5.1.1 domain\_reseller.handle**

Handles (Domain Contacts)

Domain contacts that can be used as owner, admin-c, tech-c or zone-c.

#### Primary key

• alias

### Foreign keys

• Reference service entity

#### Local Columns

- service\_entity\_name
- service

#### Referenced Columns

- *[system.service\\_entity.service\\_entity\\_name](#page-116-0)*
- *[system.service\\_entity.service](#page-116-1)*
- Reference subservice entity

### Local Columns

- service\_entity\_name
- service
- subservice

#### Referenced Columns

- *[system.subservice\\_entity.service\\_entity\\_name](#page-119-0)*
- *[system.subservice\\_entity.service](#page-119-1)*
- *[system.subservice\\_entity.subservice](#page-119-2)*

#### Columns

- **service\_entity\_name** *[dns.t\\_hostname](#page-27-3)* Service entity name
- **service** *[commons.t\\_key](#page-112-1)* Service (e.g. email, jabber)
- **subservice** *[commons.t\\_key](#page-112-1)* Subservice (e.g. account, alias)
- **owner** *[user.t\\_user](#page-133-1)* Owner

References *[user.user.owner](#page-130-1)*

On Update: CASCADE

• **backend status** *NULL* | *backend.t status* Status of database entry in backend. NULL: nothing pending, 'ins': entry not present on backend client, 'upd': update pending on backend client, 'del': deletion peding on backend client.

#### Default

- 'ins'
- <span id="page-32-1"></span>• **alias** *[varchar](#page-136-3)* Free choosable alias
- **id** *NULL* | *[varchar](#page-136-3)* Internal id at reseller
- **fname** *[varchar](#page-136-3)* First name
- **lname** *[varchar](#page-136-3)* Last name
- **address** *[varchar](#page-136-3)* Address
- **pcode** *[varchar](#page-136-3)* Postcode
- **city** *[varchar](#page-136-3)* City
- **country** *[varchar](#page-136-3)* Country
- **state** *[varchar](#page-136-3)* State
- **email** *[email.t\\_address](#page-72-1)* Email
- **phone** *[varchar](#page-136-3)* Phone
- **organization** *NULL* | *[varchar](#page-136-3)* Organization
- **fax** *NULL* | *[varchar](#page-136-3)* Fax
- **mobile\_phone** *NULL* | *[varchar](#page-136-3)* Mobile phone

## <span id="page-32-0"></span>**5.1.2 domain\_reseller.registered**

Addtional informations to those stored in dns.registered

#### Primary key

• domain

#### Columns

• **domain** *[dns.t\\_hostname](#page-27-3)* Domain

References *[dns.registered.domain](#page-13-1)*

- On Delete: CASCADE
- **registrant** *[varchar](#page-136-3)* Registrant (Owner) References *[domain\\_reseller.handle.alias](#page-32-1)*
- **admin\_c** *[varchar](#page-136-3)* Admin-C References *[domain\\_reseller.handle.alias](#page-32-1)*
- **tech\_c** *NULL* | *[varchar](#page-136-3)* Tech-C References *[domain\\_reseller.handle.alias](#page-32-1)*
- **zone\_c** *NULL* | *[varchar](#page-136-3)* Zone-C References *[domain\\_reseller.handle.alias](#page-32-1)*
- **payable** *NULL* | *[timestamp](#page-136-6)* Payable
- **period** *NULL* | *[integer](#page-136-5)* Renewal period (years)
- **registrar\_status** *NULL* | *[varchar](#page-136-3)* Registrar status
- **registry\_status** *NULL* | *[varchar](#page-136-3)* Registry status
- **last\_status** *NULL* | *[varchar](#page-136-3)* Last update status

# <span id="page-33-0"></span>**5.2 Functions**

### <span id="page-33-1"></span>**5.2.1 domain\_reseller.del\_handle**

Deletes handle

#### Parameters

• p\_alias *[varchar](#page-136-3)*

#### Variables defined for body

- v\_service\_entity\_name *[dns.t\\_hostname](#page-27-3)*
- v\_owner *[user.t\\_user](#page-133-1)*

#### Returns void

#### Execute privilege

• *[userlogin](#page-134-1)*

```
-- begin userlogin prelude
v_owner := (SELECT t.act_as FROM "user"._get_login() AS t);
-- end userlogin prelude
BEGIN
     -- perform DELETE to trigger potential foreign key errors
   DELETE FROM domain_reseller.handle
   WHERE
        alias = p_alias AND
        owner = v_owner;
    -- if not failed yet, emulate rollback of DELETE
   RAISE transaction_rollback;
EXCEPTION
   WHEN transaction_rollback THEN
        UPDATE domain_reseller.handle
               SET backend_status = 'del'
        WHERE
            alias = p_alias AND
            owner = v_owner
        RETURNING service_entity_name INTO v_service_entity_name;
        PERFORM backend._conditional_notify_service_entity_name(
            FOUND, v_service_entity_name, 'domain_reseller', 'handle'
        );
END;
```
## <span id="page-34-0"></span>**5.2.2 domain\_reseller.fwd\_handle\_id**

Insert handle id

#### Parameters

- p\_alias *[varchar](#page-136-3)*
- p\_id *[varchar](#page-136-3)*
- p\_include\_inactive *[boolean](#page-136-4)*

#### Returns void

#### Execute privilege

• *[backend](#page-106-3)*

```
PERFORM backend._get_login();
```

```
UPDATE domain_reseller.handle
   SET id = p_id
   WHERE alias = p_alias;
```
## <span id="page-34-1"></span>**5.2.3 domain\_reseller.fwd\_registered\_status**

Update status

#### **Parameters**

- p\_domain *[dns.t\\_hostname](#page-27-3)*
- p\_payable *[timestamp](#page-136-6)*
- p\_period *[integer](#page-136-5)*
- p\_registrar\_status *[varchar](#page-136-3)*
- p\_registry\_status *[varchar](#page-136-3)*
- p\_last\_status *[varchar](#page-136-3)*
- p\_include\_inactive *[boolean](#page-136-4)*

#### Returns void

#### Execute privilege

• *[backend](#page-106-3)*

**PERFORM** backend.\_get\_login();

```
UPDATE domain_reseller.registered
SET
   payable = p_payable,
   period = p_period,
   registrar_status = p_registrar_status,
   registry_status = p_registry_status,
   last_status = p_last_status
WHERE domain = p_domain;
```
### <span id="page-35-0"></span>**5.2.4 domain\_reseller.ins\_handle**

#### Inserts handle

#### Parameters

- p\_alias *[varchar](#page-136-3)*
- p\_service\_entity\_name *[dns.t\\_hostname](#page-27-3)*
- p\_fname *[varchar](#page-136-3)*
- p\_lname *[varchar](#page-136-3)*
- p\_address *[varchar](#page-136-3)*
- p\_pcode *[varchar](#page-136-3)*
- p\_city *[varchar](#page-136-3)*
- p\_country *[varchar](#page-136-3)*
- p\_state *[varchar](#page-136-3)*
- p\_email *[email.t\\_address](#page-72-1)*
- p\_phone *[varchar](#page-136-3)*
- p\_organization *[varchar](#page-136-3)*
- p\_fax *[varchar](#page-136-3)*
- p\_mobile\_phone *[varchar](#page-136-3)*

#### Variables defined for body

• v\_owner *[user.t\\_user](#page-133-1)*

#### Returns void

#### Execute privilege

• *[userlogin](#page-134-1)*

```
-- begin userlogin prelude
v_owner := (SELECT t.act_as FROM "user"._get_login() AS t);
-- end userlogin prelude
INSERT INTO domain_reseller.handle
(
  service_entity_name,
  service,
  subservice,
  owner,
  alias,
  fname,
  lname,
  address,
  pcode,
  city,
  country,
  state,
  email,
  phone,
```
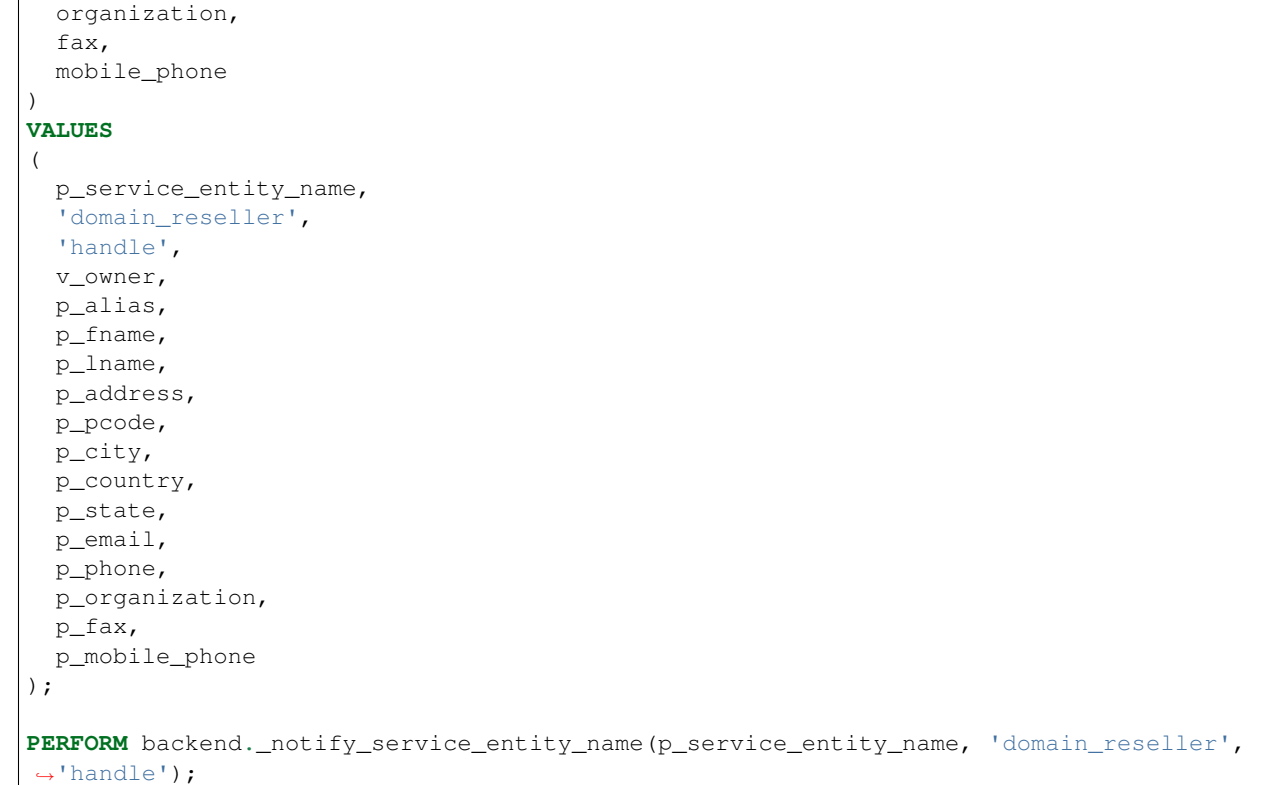

# **5.2.5 domain\_reseller.ins\_registered**

### Inserts details for registered domain

### Parameters

- p\_domain *[dns.t\\_hostname](#page-27-0)*
- p\_registrant *[varchar](#page-136-0)*
- p\_admin\_c *[varchar](#page-136-0)*

### Variables defined for body

• v\_owner *[user.t\\_user](#page-133-0)*

### Returns void

### Execute privilege

```
-- begin userlogin prelude
v_owner := (SELECT t.act_as FROM "user"._get_login() AS t);
-- end userlogin prelude
INSERT INTO domain_reseller.registered
   (domain, registrant, admin_c)
VALUES
    (p_domain, p_registrant, p_admin_c);
```
# **5.2.6 domain\_reseller.sel\_handle**

Selects handles

### Parameters

• p\_hide\_foreign *[bool](#page-136-1)*

#### Variables defined for body

• v\_owner *[user.t\\_user](#page-133-0)*

Returns SETOF domain\_reseller."handle"

### Execute privilege

• *[userlogin](#page-134-0)*

```
-- begin userlogin prelude
v_owner := (SELECT t.act_as FROM "user"._get_login() AS t);
-- end userlogin prelude
RETURN QUERY
   SELECT * FROM domain_reseller.handle
WHERE
   owner=v_owner OR (owner="user"._login_user() AND NOT p_hide_foreign)
ORDER BY backend_status, fname, lname, alias;
```
# **5.2.7 domain\_reseller.sel\_registered**

Selects details for registered domains

### Parameters *None*

#### Variables defined for body

• v\_owner *[user.t\\_user](#page-133-0)*

### Returns TABLE

### Returned columns

- domain *[dns.t\\_hostname](#page-27-0)*
- registrant *[varchar](#page-136-0)*
- admin\_c *[varchar](#page-136-0)*
- tech\_c *[varchar](#page-136-0)*
- zone\_c *[varchar](#page-136-0)*
- payable *[timestamp](#page-136-2)*
- period *[integer](#page-136-3)*
- registrar\_status *[varchar](#page-136-0)*
- registry\_status *[varchar](#page-136-0)*
- last\_status *[varchar](#page-136-0)*
- backend\_status *[backend.t\\_status](#page-106-0)*

### Execute privilege

• *[userlogin](#page-134-0)*

```
-- begin userlogin prelude
v_owner := (SELECT t.act_as FROM "user"._get_login() AS t);
-- end userlogin prelude
RETURN QUERY
   SELECT
       t.domain,
       t.registrant,
        t.admin_c,
        t.tech_c,
        t.zone_c,
        t.payable,
        t.period,
        t.registrar_status,
        t.registry_status,
        t.last_status,
        s.backend_status
   FROM domain_reseller.registered AS t
   JOIN dns.registered AS s
       USING (domain)
   WHERE
       s.owner = v_owner
    ORDER BY backend_status, domain
;
```
# **5.2.8 domain\_reseller.sel\_reseller**

Selects available resellers

Parameters *None*

### Variables defined for body

• v\_owner *[user.t\\_user](#page-133-0)*

### Returns TABLE

#### Returned columns

- subservice *[commons.t\\_key](#page-112-0)*
- service\_entity\_name *[dns.t\\_hostname](#page-27-0)*

### Execute privilege

• *[userlogin](#page-134-0)*

```
-- begin userlogin prelude
v_owner := (SELECT t.act_as FROM "user"._get_login() AS t);
-- end userlogin prelude
RETURN QUERY
SELECT
    COALESCE(t.subservice, s.subservice) AS subservice,
    COALESCE(t.service_entity_name, s.service_entity_name) AS service_entity_name
FROM system._effective_contingent() AS t
```

```
FULL OUTER JOIN system._effective_contingent_domain() AS s
USING (service, subservice, service_entity_name, owner)
WHERE
   COALESCE(t.service, s.service) = 'domain_reseller' AND
   COALESCE(t.owner, s.owner) = v_owner
    ORDER BY subservice, service_entity_name
;
```
# **5.2.9 domain\_reseller.srv\_handle**

Serves handles

### **Parameters**

• p\_include\_inactive *[boolean](#page-136-1)*

Returns SETOF domain\_reseller."handle"

#### Execute privilege

• *[backend](#page-106-1)*

```
PERFORM backend._get_login();
RETURN QUERY
   WITH
    -- DELETE
   d AS (
       DELETE FROM domain_reseller.handle AS t
       WHERE
            backend._machine_priviledged_service(t.service, t.service_entity_name) AND
            backend._deleted(t.backend_status)
   ),
    -- UPDATE
    s AS (
       UPDATE domain_reseller.handle AS t
           SET backend_status = NULL
       WHERE
           backend._machine_priviledged_service(t.service, t.service_entity_name) AND
           backend._active(t.backend_status)
    )
   SELECT * FROM domain_reseller.handle AS t
    WHERE
       backend. machine priviledged service(t.service, t.service entity name) AND
        (backend._active(t.backend_status) OR p_include_inactive);
```
### **5.2.10 domain\_reseller.srv\_registered**

Serves details for registered domains

### **Parameters**

• p\_include\_inactive *[boolean](#page-136-1)*

### Returns TABLE

### Returned columns

- domain *[dns.t\\_hostname](#page-27-0)*
- registrant *[varchar](#page-136-0)*
- registrant\_id *[varchar](#page-136-0)*
- admin\_c *[varchar](#page-136-0)*
- admin\_c\_id *[varchar](#page-136-0)*
- tech\_c *[varchar](#page-136-0)*
- tech\_c\_id *[varchar](#page-136-0)*
- zone\_c *[varchar](#page-136-0)*
- zone\_c\_id *[varchar](#page-136-0)*
- backend\_status *[backend.t\\_status](#page-106-0)*

### Execute privilege

• *[backend](#page-106-1)*

```
PERFORM backend._get_login();
RETURN QUERY
   SELECT
       t.domain,
       t.registrant,
        (SELECT id FROM domain_reseller.handle WHERE alias = t.registrant),
        t.admin_c,
        (SELECT id FROM domain_reseller.handle WHERE alias = t.admin_c),
       t.tech_c,
        (SELECT id FROM domain_reseller.handle WHERE alias = t.tech_c),
       t.zone_c,
       (SELECT id FROM domain_reseller.handle WHERE alias = t.zone_c),
       s.backend_status
    FROM domain_reseller.registered AS t
   JOIN dns.registered AS s USING (domain)
   WHERE
   backend._machine_priviledged_service(s.service, s.service_entity_name) AND
    (backend._active(s.backend_status) OR p_include_inactive);
```
# **5.2.11 domain\_reseller.upd\_handle**

#### Updates handle

#### Parameters

- p\_alias *[varchar](#page-136-0)*
- p\_address *[varchar](#page-136-0)*
- p\_pcode *[varchar](#page-136-0)*
- p\_city *[varchar](#page-136-0)*
- p\_country *[varchar](#page-136-0)*
- p\_state *[varchar](#page-136-0)*
- p\_email *[email.t\\_address](#page-72-0)*
- p\_phone *[varchar](#page-136-0)*
- p\_organization *[varchar](#page-136-0)*
- p\_fax *[varchar](#page-136-0)*
- p\_mobile\_phone *[varchar](#page-136-0)*

### Variables defined for body

- v\_service\_entity\_name *[dns.t\\_hostname](#page-27-0)*
- v\_owner *[user.t\\_user](#page-133-0)*

### Returns void

#### Execute privilege

• *[userlogin](#page-134-0)*

```
-- begin userlogin prelude
v_owner := (SELECT t.act_as FROM "user"._get_login() AS t);
-- end userlogin prelude
UPDATE domain_reseller.handle
    SET
        backend_status = 'upd',
        address = p_address,
        pcode = p_pcode,
        city = p_city,
        countery = p_country,
        state = p_{static},
        email = p_email,
        phone = p_phone,
        organization = p_organization,
        \texttt{fax} = p\_ \texttt{fax},
        mobile_phone = p_mobile_phone
WHERE
    alias = p_alias AND
    owner = v_owner
RETURNING service_entity_name INTO v_service_entity_name;
PERFORM backend._conditional_notify_service_entity_name(
    FOUND, v_service_entity_name, 'domain_reseller', 'handle'
);
```
# **5.2.12 domain\_reseller.upd\_registered**

Updates details for registered domain

### Parameters

- p\_domain *[dns.t\\_hostname](#page-27-0)*
- p\_admin\_c *[varchar](#page-136-0)*

### Variables defined for body

- v\_nameserver *[dns.t\\_hostname](#page-27-0)*
- v\_managed *[commons.t\\_key](#page-112-0)*
- v\_owner *[user.t\\_user](#page-133-0)*

### Returns void

### Execute privilege

```
-- begin userlogin prelude
v_owner := (SELECT t.act_as FROM "user"._get_login() AS t);
-- end userlogin prelude
UPDATE domain_reseller.registered AS t
   SET
        admin_c = p_admin_c
FROM dns.registered AS s
WHERE
   s.domain = t.domain AND
   s.owner = v_owner AND
   t.domain = p_domain;
UPDATE dns.registered AS t
   SET backend_status = 'upd'
WHERE
   t.owner = v_owner AND
   t.domain = p_domain AND
    -- don't change domains that are in some transition status
    (t.backend_status = 'upd' OR t.backend_status IS NULL)
RETURNING t.service_entity_name, t.subservice
        INTO v_nameserver, v_managed;
PERFORM backend._conditional_notify_service_entity_name(
   FOUND, v_nameserver, 'domain_registered', v_managed
);
```
# CHAPTER 6

# email

### Email and Mailing lists

### This module sends the following signals:

- email/alias
- email/list
- email/mailbox
- email/redirection

# Schema Contents

- *[Tables](#page-45-0)*
	- [email.address](#page-45-1)
	- [email.alias](#page-46-0)
	- [email.list](#page-47-0)
	- [email.list\\_subscriber](#page-49-0)
	- [email.mailbox](#page-49-1)
	- [email.redirection](#page-51-0)

### • *[Functions](#page-52-0)*

- [email.\\_address](#page-52-1)
- [email.\\_address\\_valid](#page-52-2)
- [email.del\\_alias](#page-53-0)
- [email.del\\_list](#page-54-0)
- [email.del\\_list\\_subscriber](#page-54-1)

```
– email.del_mailbox
```
- [email.del\\_redirection](#page-55-1)
- [email.ins\\_alias](#page-56-0)
- [email.ins\\_list](#page-57-0)
- [email.ins\\_list\\_subscriber](#page-58-0)
- [email.ins\\_mailbox](#page-59-0)
- [email.ins\\_redirection](#page-60-0)
- [email.sel\\_alias](#page-61-0)
- [email.sel\\_list](#page-62-0)
- [email.sel\\_list\\_subscriber](#page-63-0)
- [email.sel\\_mailbox](#page-63-1)
- [email.sel\\_redirection](#page-64-0)
- [email.srv\\_alias](#page-65-0)
- [email.srv\\_list](#page-66-0)
- [email.srv\\_list\\_subscriber](#page-67-0)
- [email.srv\\_mailbox](#page-68-0)
- [email.srv\\_redirection](#page-69-0)
- [email.upd\\_list](#page-70-0)
- [email.upd\\_mailbox](#page-71-0)
- *[Domains](#page-72-1)*
	- [email.t\\_localpart](#page-72-2)
	- [email.t\\_address](#page-72-0)

# <span id="page-45-0"></span>**6.1 Tables**

### <span id="page-45-1"></span>**6.1.1 email.address**

Collection of all known addresses

### Primary key

- localpart
- domain

### Foreign keys

• reference dns (service)

### Local Columns

- domain
- service

– service\_entity\_name

### Referenced Columns

- *[dns.service.domain](#page-13-0)*
- *[dns.service.service](#page-13-1)*
- *[dns.service.service\\_entity\\_name](#page-13-2)*
- Reference subservice entity

### Local Columns

- service\_entity\_name
- service
- subservice

### Referenced Columns

- *[system.subservice\\_entity.service\\_entity\\_name](#page-119-0)*
- *[system.subservice\\_entity.service](#page-119-1)*
- *[system.subservice\\_entity.subservice](#page-119-2)*

### Columns

- **domain** *[dns.t\\_hostname](#page-27-0)* Domain name
- **service** *[commons.t\\_key](#page-112-0)* Service
- **service\_entity\_name** *[dns.t\\_hostname](#page-27-0)* ent. name
- **subservice** *[commons.t\\_key](#page-112-0)* Subservice (e.g. account, alias)
- **localpart** *[email.t\\_localpart](#page-72-2)* Local part

# <span id="page-46-0"></span>**6.1.2 email.alias**

Aliases for e-mail mailboxes, owner is determined by mailbox.owner

### Primary key

- localpart
- domain

### Foreign keys

• reference dns (service)

### Local Columns

- domain
- service
- service\_entity\_name

### Referenced Columns

- *[dns.service.domain](#page-13-0)*
- *[dns.service.service](#page-13-1)*
- *[dns.service.service\\_entity\\_name](#page-13-2)*

• Reference subservice entity

#### Local Columns

- service\_entity\_name
- service
- subservice

#### Referenced Columns

- *[system.subservice\\_entity.service\\_entity\\_name](#page-119-0)*
- *[system.subservice\\_entity.service](#page-119-1)*
- *[system.subservice\\_entity.subservice](#page-119-2)*
- reference to a mailbox

#### Local Columns

- mailbox\_localpart
- mailbox\_domain

#### Referenced Columns

- *[email.mailbox.localpart](#page-51-1)*
- *[email.mailbox.domain](#page-50-0)*

### Columns

- **domain** *[dns.t\\_hostname](#page-27-0)* Domain name
- **service** *[commons.t\\_key](#page-112-0)* Service
- **service\_entity\_name** *[dns.t\\_hostname](#page-27-0)* ent. name
- **subservice** *[commons.t\\_key](#page-112-0)* Subservice (e.g. account, alias)
- **backend\_status** *NULL* | *[backend.t\\_status](#page-106-0)* Status of database entry in backend. NULL: nothing pending, 'ins': entry not present on backend client, 'upd': update pending on backend client, 'del': deletion peding on backend client.

### Default

'ins'

- **localpart** *[email.t\\_localpart](#page-72-2)* Local part
- **mailbox\_localpart** *[email.t\\_localpart](#page-72-2)* Mailbox to which the mails will be delivered
- **mailbox\_domain** *[dns.t\\_hostname](#page-27-0)* Mailbox to which the mails will be delivered

# <span id="page-47-0"></span>**6.1.3 email.list**

Mailing lists

### Primary key

- localpart
- domain

Foreign keys

• reference dns (service)

#### Local Columns

- domain
- service
- service\_entity\_name

#### Referenced Columns

- *[dns.service.domain](#page-13-0)*
- *[dns.service.service](#page-13-1)*
- *[dns.service.service\\_entity\\_name](#page-13-2)*
- Reference subservice entity

#### Local Columns

- service\_entity\_name
- service
- subservice

### Referenced Columns

- *[system.subservice\\_entity.service\\_entity\\_name](#page-119-0)*
- *[system.subservice\\_entity.service](#page-119-1)*
- *[system.subservice\\_entity.subservice](#page-119-2)*

### <span id="page-48-1"></span>Columns

- **domain** *[dns.t\\_hostname](#page-27-0)* Domain name
- **service** *[commons.t\\_key](#page-112-0)* Service
- **service\_entity\_name** *[dns.t\\_hostname](#page-27-0)* ent. name
- **subservice** *[commons.t\\_key](#page-112-0)* Subservice (e.g. account, alias)
- **owner** *[user.t\\_user](#page-133-0)* Owner

References *[user.user.owner](#page-130-0)*

On Update: CASCADE

• **backend\_status** *NULL* | *[backend.t\\_status](#page-106-0)* Status of database entry in backend. NULL: nothing pending, 'ins': entry not present on backend client, 'upd': update pending on backend client, 'del': deletion peding on backend client.

### Default

'ins'

• **option** *[jsonb](#page-136-4)* Free options in JSON format

Default

- '{}'
- <span id="page-48-0"></span>• **localpart** *[email.t\\_localpart](#page-72-2)* Local part of the email list address
- **admin** *[email.t\\_address](#page-72-0)* Email address of the list admin

• **options** *NULL* | *[jsonb](#page-136-4)* Arbitrary options

### <span id="page-49-0"></span>**6.1.4 email.list\_subscriber**

list subscribers

#### Primary key

- address
- list\_localpart
- list\_domain

### Foreign keys

• reference to a list

### Local Columns

- list\_localpart
- list\_domain

#### Referenced Columns

- *[email.list.localpart](#page-48-0)*
- *[email.list.domain](#page-48-1)*

### Columns

• **backend\_status** *NULL* | *[backend.t\\_status](#page-106-0)* Status of database entry in backend. NULL: nothing pending, 'ins': entry not present on backend client, 'upd': update pending on backend client, 'del': deletion peding on backend client.

### Default

### 'ins'

• **option** *[jsonb](#page-136-4)* Free options in JSON format

#### Default

- '{}'
- **address** *[email.t\\_address](#page-72-0)* Subscribers address
- **list\_localpart** *[email.t\\_localpart](#page-72-2)* List
- **list\_domain** *[dns.t\\_hostname](#page-27-0)* List

# <span id="page-49-1"></span>**6.1.5 email.mailbox**

E-mail mailboxs correspond to something a mail user can login into. Basically a mailbox represents a mailbox. A mailbox is bound to a specific address. Further addresses can be linked to mailboxs via aliases.

### Primary key

- localpart
- domain

### Foreign keys

• reference dns (service)

#### Local Columns

- domain
- service
- service\_entity\_name

#### Referenced Columns

- *[dns.service.domain](#page-13-0)*
- *[dns.service.service](#page-13-1)*
- *[dns.service.service\\_entity\\_name](#page-13-2)*
- Reference subservice entity

#### Local Columns

- service\_entity\_name
- service
- subservice

#### Referenced Columns

- *[system.subservice\\_entity.service\\_entity\\_name](#page-119-0)*
- *[system.subservice\\_entity.service](#page-119-1)*
- *[system.subservice\\_entity.subservice](#page-119-2)*

### <span id="page-50-0"></span>Columns

- **domain** *[dns.t\\_hostname](#page-27-0)* Domain name
- **service** *[commons.t\\_key](#page-112-0)* Service
- **service\_entity\_name** *[dns.t\\_hostname](#page-27-0)* ent. name
- **subservice** *[commons.t\\_key](#page-112-0)* Subservice (e.g. account, alias)
- **owner** *[user.t\\_user](#page-133-0)* Owner

References *[user.user.owner](#page-130-0)*

On Update: CASCADE

• **backend\_status** *NULL* | *[backend.t\\_status](#page-106-0)* Status of database entry in backend. NULL: nothing pending, 'ins': entry not present on backend client, 'upd': update pending on backend client, 'del': deletion peding on backend client.

### Default

'ins'

• **option** *[jsonb](#page-136-4)* Free options in JSON format

Default

- '{}'
- **uid** *[integer](#page-136-3)* Unix user identifier

#### Default

nextval('commons.uid')

- <span id="page-51-1"></span>• **localpart** *[email.t\\_localpart](#page-72-2)* Local part
- **password** *[commons.t\\_password](#page-111-0)* Unix shadow crypt format
- **quota** *NULL* | *[int](#page-136-3)* Quota for mailbox in MiB

# <span id="page-51-0"></span>**6.1.6 email.redirection**

### Redirections

### Primary key

- localpart
- domain

### Foreign keys

• reference dns (service)

#### Local Columns

- domain
- service
- service\_entity\_name

### Referenced Columns

- *[dns.service.domain](#page-13-0)*
- *[dns.service.service](#page-13-1)*
- *[dns.service.service\\_entity\\_name](#page-13-2)*
- Reference subservice entity

### Local Columns

- service\_entity\_name
- service
- subservice

### Referenced Columns

- *[system.subservice\\_entity.service\\_entity\\_name](#page-119-0)*
- *[system.subservice\\_entity.service](#page-119-1)*
- *[system.subservice\\_entity.subservice](#page-119-2)*

#### Columns

- **domain** *[dns.t\\_hostname](#page-27-0)* Domain name
- **service** *[commons.t\\_key](#page-112-0)* Service
- **service\_entity\_name** *[dns.t\\_hostname](#page-27-0)* ent. name
- **subservice** *[commons.t\\_key](#page-112-0)* Subservice (e.g. account, alias)

• **owner** *[user.t\\_user](#page-133-0)* Owner

References *[user.user.owner](#page-130-0)*

On Update: CASCADE

• **backend\_status** *NULL* | *[backend.t\\_status](#page-106-0)* Status of database entry in backend. NULL: nothing pending, 'ins': entry not present on backend client, 'upd': update pending on backend client, 'del': deletion peding on backend client.

Default

'ins'

- **localpart** *[email.t\\_localpart](#page-72-2)* Local part
- **destination** *[email.t\\_address](#page-72-0)* External address to which the mails will be delivered

# <span id="page-52-0"></span>**6.2 Functions**

# <span id="page-52-1"></span>**6.2.1 email.\_address**

List all addresses

Parameters *None*

Returns TABLE

### Returned columns

- localpart *[email.t\\_localpart](#page-72-2)*
- domain *[dns.t\\_hostname](#page-27-0)*
- owner *[user.t\\_user](#page-133-0)*
- subservice *[commons.t\\_key](#page-112-0)*

```
RETURN QUERY (
SELECT t.localpart, t.domain, t.owner, t.subservice FROM email.mailbox AS t
UNION ALL
SELECT t.localpart, t.domain, t.owner, t.subservice FROM email.redirection AS t
UNION ALL
SELECT t.localpart, t.domain, s.owner, t.subservice FROM email.alias AS t
 LEFT JOIN email.mailbox AS s
  ON
   t.mailbox_localpart = s.localpart AND
   t.mailbox_domain = s.domain
UNION ALL
SELECT t.localpart, t.domain, t.owner, t.subservice FROM email.list AS t
);
```
# <span id="page-52-2"></span>**6.2.2 email.\_address\_valid**

x

### Parameters

• p\_localpart *[email.t\\_localpart](#page-72-2)*

• p\_domain *[dns.t\\_hostname](#page-27-0)*

Returns void

```
IF (
   SELECT TRUE FROM email._address()
   WHERE
        localpart = p_localpart AND
        domain = p_domain
) THEN
   RAISE 'Email address already exists.'
        USING DETAIL = '$carnivora:email:address_already_exists$';
END IF;
```
# <span id="page-53-0"></span>**6.2.3 email.del\_alias**

Delete Alias

#### Parameters

- p\_localpart *[email.t\\_localpart](#page-72-2)*
- p\_domain *[dns.t\\_hostname](#page-27-0)*
- p\_mailbox\_localpart *[email.t\\_localpart](#page-72-2)*
- p\_mailbox\_domain *[dns.t\\_hostname](#page-27-0)*

### Variables defined for body

• v\_owner *[user.t\\_user](#page-133-0)*

### Returns void

#### Execute privilege

```
-- begin userlogin prelude
v_owner := (SELECT t.act_as FROM "user"._get_login() AS t);
-- end userlogin prelude
UPDATE email.alias AS t
   SET backend_status = 'del'
FROM email.mailbox AS s
WHERE
     -- JOIN
   t.mailbox_localpart = s.localpart AND
   t.mailbox_domain = s.domain AND
   t.localpart = p_localpart AND
   t.domain = p_domain AND
   s.localpart = p_mailbox_localpart AND
   s.domain = p_mailbox_domain AND
    s.owner = v_owner;
PERFORM backend._conditional_notify(FOUND, 'email', 'alias', p_domain);
```
# <span id="page-54-0"></span>**6.2.4 email.del\_list**

Delete mailing list

### Parameters

- p\_domain *[dns.t\\_hostname](#page-27-0)*
- p\_localpart *[email.t\\_localpart](#page-72-2)*

#### Variables defined for body

• v\_owner *[user.t\\_user](#page-133-0)*

### Returns void

#### Execute privilege

• *[userlogin](#page-134-0)*

```
-- begin userlogin prelude
v_owner := (SELECT t.act_as FROM "user"._get_login() AS t);
-- end userlogin prelude
DELETE FROM email.list
WHERE
   domain = p_domain AND
   localpart = p_localpart AND
   owner = v_owner;
PERFORM backend._conditional_notify(FOUND, 'email', 'list', p_domain);
```
# <span id="page-54-1"></span>**6.2.5 email.del\_list\_subscriber**

del

### Parameters

- p\_list\_localpart *[email.t\\_localpart](#page-72-2)*
- p\_list\_domain *[dns.t\\_hostname](#page-27-0)*
- p\_address *[email.t\\_address](#page-72-0)*

#### Variables defined for body

• v\_owner *[user.t\\_user](#page-133-0)*

### Returns void

### Execute privilege

• *[userlogin](#page-134-0)*

```
-- begin userlogin prelude
v_owner := (SELECT t.act_as FROM "user"._get_login() AS t);
-- end userlogin prelude
UPDATE email.list_subscriber AS t
   SET backend_status = 'del'
```

```
FROM email.list AS s
   WHERE
       s.localpart = t.list_localpart AND
       s.domain = t.list_domain AND
       s.owner = v_owner AND
       t.list_localpart = p_list_localpart AND
       t.list_domain = p_list_domain AND
       t.address = p_address;
PERFORM backend._conditional_notify(FOUND, 'email', 'list', p_list_domain);
```
# <span id="page-55-0"></span>**6.2.6 email.del\_mailbox**

Delete mailbox

#### Parameters

- p\_localpart *[email.t\\_localpart](#page-72-2)*
- p\_domain *[dns.t\\_hostname](#page-27-0)*

#### Variables defined for body

• v\_owner *[user.t\\_user](#page-133-0)*

### Returns void

#### Execute privilege

• *[userlogin](#page-134-0)*

```
-- begin userlogin prelude
v_owner := (SELECT t.act_as FROM "user"._get_login() AS t);
-- end userlogin prelude
UPDATE email.mailbox
       SET backend_status = 'del'
   WHERE
       localpart = p_localpart AND
       domain = p_domain AND
       owner = v_owner;
PERFORM backend._conditional_notify(FOUND, 'email', 'mailbox', p_domain);
```
# <span id="page-55-1"></span>**6.2.7 email.del\_redirection**

Delete redirection

### Parameters

- p\_localpart *[email.t\\_localpart](#page-72-2)*
- p\_domain *[dns.t\\_hostname](#page-27-0)*

#### Variables defined for body

• v\_owner *[user.t\\_user](#page-133-0)*

### Returns void

### Execute privilege

• *[userlogin](#page-134-0)*

```
-- begin userlogin prelude
v_owner := (SELECT t.act_as FROM "user"._get_login() AS t);
-- end userlogin prelude
UPDATE email.redirection
       SET backend_status = 'del'
   WHERE
       localpart = p_localpart AND
       domain = p_domain AND
        owner = v_owner;
PERFORM backend._conditional_notify(FOUND, 'email', 'redirection', p_domain);
```
# <span id="page-56-0"></span>**6.2.8 email.ins\_alias**

### Create e-mail aliases

### Parameters

- p\_localpart *[email.t\\_localpart](#page-72-2)*
- p\_domain *[dns.t\\_hostname](#page-27-0)*
- p\_mailbox\_localpart *[email.t\\_localpart](#page-72-2)*
- p\_mailbox\_domain *[dns.t\\_hostname](#page-27-0)*

### Variables defined for body

- v\_subservice *[commons.t\\_key](#page-112-0)* (default: 'alias')
- v\_num\_total *[int](#page-136-3)*
- v\_num\_domain *[int](#page-136-3)*
- v\_owner *[user.t\\_user](#page-133-0)*

### Returns void

### Execute privilege

• *[userlogin](#page-134-0)*

```
-- begin userlogin prelude
v_owner := (SELECT t.act_as FROM "user"._get_login() AS t);
-- end userlogin prelude
PERFORM email._address_valid(p_localpart, p_domain);
v_num_total := (SELECT COUNT(*) FROM email._address() AS t WHERE t.owner=v_owner AND
˓→t.subservice=v_subservice);
v_num_domain := (SELECT COUNT(*) FROM email._address() AS t WHERE t.owner=v_owner AND
˓→t.subservice=v_subservice AND t.domain = p_domain);
```

```
PERFORM system._contingent_ensure(
   p_owner:=v_owner,
   p_domain:=p_domain,
   p_service:='email',
   p_subservice:=v_subservice,
   p_current_quantity_total:=v_num_total,
   p_current_quantity_domain:=v_num_domain);
PERFORM email._address_valid(p_localpart, p_domain);
LOCK TABLE email.mailbox;
PERFORM commons._raise_inaccessible_or_missing(
EXISTS(
   SELECT TRUE FROM email.mailbox
   WHERE
        domain=p_mailbox_domain AND
        localpart=p_mailbox_localpart AND
        owner=v_owner AND
        backend._active(backend_status)
));
INSERT INTO email.alias
   (service, subservice, localpart, domain, mailbox_localpart, mailbox_domain,
˓→service_entity_name)
VALUES
    ('email', 'alias', p_localpart, p_domain, p_mailbox_localpart, p_mailbox_domain,
    (SELECT service_entity_name FROM dns.service WHERE service='email' AND domain = p_
˓→domain));
PERFORM backend._notify_domain('email', 'alias', p_domain);
```
# <span id="page-57-0"></span>**6.2.9 email.ins\_list**

Creates a mailing list

### **Parameters**

- p\_localpart *[email.t\\_localpart](#page-72-2)*
- p\_domain *[dns.t\\_hostname](#page-27-0)*
- p\_admin *[email.t\\_address](#page-72-0)*

### Variables defined for body

- v\_subservice *[commons.t\\_key](#page-112-0)* (default: 'list')
- v\_num\_total *[int](#page-136-3)*
- v\_num\_domain *[int](#page-136-3)*
- v\_owner *[user.t\\_user](#page-133-0)*

### Returns void

### Execute privilege

```
- begin userlogin prelude
v_owner := (SELECT t.act_as FROM "user"._get_login() AS t);
 - end userlogin prelude
PERFORM email._address_valid(p_localpart, p_domain);
v_num_total := (SELECT COUNT(*) FROM email._address() AS t WHERE t.owner=v_owner AND
˓→t.subservice=v_subservice);
v_num_domain := (SELECT COUNT(*) FROM email._address() AS t WHERE t.owner=v_owner AND
˓→t.subservice=v_subservice AND t.domain = p_domain);
PERFORM system._contingent_ensure(
   p_owner:=v_owner,
   p_domain:=p_domain,
   p_service:='email',
   p_subservice:=v_subservice,
   p_current_quantity_total:=v_num_total,
   p_current_quantity_domain:=v_num_domain);
INSERT INTO email.list
    (service, subservice, localpart, domain, owner, admin, service_entity_name) VALUES
    ('email', 'list', p_localpart, p_domain, v_owner, p_admin,
    (SELECT service_entity_name FROM dns.service WHERE service='email' AND domain = p_
˓→domain));
PERFORM backend._notify_domain('email', 'list', p_domain);
```
### <span id="page-58-0"></span>**6.2.10 email.ins\_list\_subscriber**

Adds a subscriber to a mailing list

### **Parameters**

- p\_address *[email.t\\_address](#page-72-0)*
- p\_list\_localpart *[email.t\\_localpart](#page-72-2)*
- p\_list\_domain *[dns.t\\_hostname](#page-27-0)*

#### Variables defined for body

• v\_owner *[user.t\\_user](#page-133-0)*

#### Returns void

### Execute privilege

• *[userlogin](#page-134-0)*

```
-- begin userlogin prelude
v_owner := (SELECT t.act_as FROM "user"._get_login() AS t);
-- end userlogin prelude
PERFORM commons._raise_inaccessible_or_missing(
   EXISTS(
        SELECT TRUE FROM email.list
        WHERE
```

```
localpart = p_list_localpart AND
            domain = p_list_domain AND
            owner = v_owner
    )
);
INSERT INTO email.list_subscriber
    (address, list_localpart, list_domain)
VALUES
    (p_address, p_list_localpart, p_list_domain);
PERFORM backend._notify_domain('email', 'list', p_list_domain);
```
# <span id="page-59-0"></span>**6.2.11 email.ins\_mailbox**

Creates an email box

#### Parameters

- p\_localpart *[email.t\\_localpart](#page-72-2)*
- p\_domain *[dns.t\\_hostname](#page-27-0)*
- p\_password *[commons.t\\_password\\_plaintext](#page-111-1)*

### Variables defined for body

- v\_subservice *[commons.t\\_key](#page-112-0)* (default: 'mailbox')
- v\_num\_total *[int](#page-136-3)*
- v\_num\_domain *[int](#page-136-3)*
- v\_owner *[user.t\\_user](#page-133-0)*

#### Returns void

#### Execute privilege

• *[userlogin](#page-134-0)*

```
-- begin userlogin prelude
v_owner := (SELECT t.act_as FROM "user"._get_login() AS t);
-- end userlogin prelude
PERFORM email._address_valid(p_localpart, p_domain);
v_num_total := (SELECT COUNT(*) FROM email._address() AS t WHERE t.owner=v_owner AND
˓→t.subservice=v_subservice);
v_num_domain := (SELECT COUNT(*) FROM email._address() AS t WHERE t.owner=v_owner AND
˓→t.subservice=v_subservice AND t.domain = p_domain);
PERFORM system._contingent_ensure(
   p_owner:=v_owner,
   p_domain:=p_domain,
   p_service:='email',
   p_subservice:=v_subservice,
   p_current_quantity_total:=v_num_total,
   p_current_quantity_domain:=v_num_domain);
```

```
PERFORM email._address_valid(p_localpart, p_domain);
INSERT INTO email.mailbox
    (service, subservice, localpart, domain, owner, password, service_entity_name)
˓→VALUES
    ('email', 'mailbox', p_localpart, p_domain, v_owner, commons._hash_password(p_
˓→password),
   (SELECT service_entity_name FROM dns.service WHERE service='email' AND domain = p_
˓→domain)
   );
PERFORM backend._notify_domain('email', 'mailbox', p_domain);
```
# <span id="page-60-0"></span>**6.2.12 email.ins\_redirection**

#### Creates a redirection

### **Parameters**

- p\_localpart *[email.t\\_localpart](#page-72-2)*
- p\_domain *[dns.t\\_hostname](#page-27-0)*
- p\_destination *[email.t\\_address](#page-72-0)*

#### Variables defined for body

- v\_subservice *[commons.t\\_key](#page-112-0)* (default: 'redirection')
- v\_num\_total *[int](#page-136-3)*
- v\_num\_domain *[int](#page-136-3)*
- v\_owner *[user.t\\_user](#page-133-0)*

#### Returns void

#### Execute privilege

• *[userlogin](#page-134-0)*

```
-- begin userlogin prelude
v_owner := (SELECT t.act_as FROM "user"._get_login() AS t);
-- end userlogin prelude
PERFORM email._address_valid(p_localpart, p_domain);
v_num_total := (SELECT COUNT(*) FROM email._address() AS t WHERE t.owner=v_owner AND
˓→t.subservice=v_subservice);
v_num_domain := (SELECT COUNT(*) FROM email._address() AS t WHERE t.owner=v_owner AND
˓→t.subservice=v_subservice AND t.domain = p_domain);
PERFORM system._contingent_ensure(
   p_owner:=v_owner,
   p_domain:=p_domain,
   p_service:='email',
    p_subservice:=v_subservice,
```

```
p_current_quantity_total:=v_num_total,
   p_current_quantity_domain:=v_num_domain);
PERFORM email._address_valid(p_localpart, p_domain);
INSERT INTO email.redirection
    (service, subservice, localpart, domain, destination, owner, service_entity_name)
˓→VALUES
    ('email', 'redirection', p_localpart, p_domain, p_destination, v_owner,
    (SELECT service_entity_name FROM dns.service WHERE service='email' AND domain = p_
˓→domain));
PERFORM backend._notify_domain('email', 'redirection', p_domain);
```
# <span id="page-61-0"></span>**6.2.13 email.sel\_alias**

Select aliases

Parameters *None*

#### Variables defined for body

• v\_owner *[user.t\\_user](#page-133-0)*

#### Returns TABLE

#### Returned columns

- localpart *[email.t\\_localpart](#page-72-2)*
- domain *[dns.t\\_hostname](#page-27-0)*
- mailbox\_localpart *[email.t\\_localpart](#page-72-2)*
- mailbox\_domain *[dns.t\\_hostname](#page-27-0)*
- backend\_status *[backend.t\\_status](#page-106-0)*

#### Execute privilege

• *[userlogin](#page-134-0)*

```
-- begin userlogin prelude
v_owner := (SELECT t.act_as FROM "user"._get_login() AS t);
-- end userlogin prelude
RETURN QUERY
SELECT
   t.localpart,
    t.domain,
    t.mailbox_localpart,
    t.mailbox_domain,
    t.backend_status
FROM email.alias AS t
INNER JOIN email.mailbox AS s
    ON
```

```
t.mailbox_localpart = s.localpart AND
        t.mailbox_domain = s.domain
WHERE s.owner = v_owner
ORDER BY t.backend_status, t.localpart, t.domain;
```
# <span id="page-62-0"></span>**6.2.14 email.sel\_list**

List all lists

Parameters *None*

#### Variables defined for body

• v\_owner *[user.t\\_user](#page-133-0)*

### Returns TABLE

#### Returned columns

- domain *[dns.t\\_hostname](#page-27-0)*
- localpart *[email.t\\_localpart](#page-72-2)*
- owner *[user.t\\_user](#page-133-0)*
- admin *[email.t\\_address](#page-72-0)*
- backend\_status *[backend.t\\_status](#page-106-0)*
- option *[jsonb](#page-136-4)*
- num\_subscribers *[bigint](#page-136-5)*

### Execute privilege

```
-- begin userlogin prelude
v_owner := (SELECT t.act_as FROM "user"._get_login() AS t);
-- end userlogin prelude
RETURN QUERY
    SELECT
        t.domain,
        t.localpart,
        t.owner,
        t.admin,
        t.backend_status,
        t.option,
        (SELECT COUNT(*) FROM email.list_subscriber AS s
        WHERE s.list_localpart=t.localpart AND s.list_domain=t.domain)
    FROM
        email.list AS t
    WHERE
        t.owner = v_owner
    ORDER BY t.backend_status, t.localpart, t.domain
;
```
# <span id="page-63-0"></span>**6.2.15 email.sel\_list\_subscriber**

a

Parameters *None*

### Variables defined for body

• v\_owner *[user.t\\_user](#page-133-0)*

#### Returns TABLE

#### Returned columns

- address *[email.t\\_address](#page-72-0)*
- list\_localpart *[email.t\\_localpart](#page-72-2)*
- list\_domain *[dns.t\\_hostname](#page-27-0)*
- backend\_status *[backend.t\\_status](#page-106-0)*

### Execute privilege

• *[userlogin](#page-134-0)*

```
-- begin userlogin prelude
v_owner := (SELECT t.act_as FROM "user"._get_login() AS t);
-- end userlogin prelude
RETURN QUERY
   SELECT
        t.address,
        t.list_localpart,
       t.list_domain,
        t.backend_status
   FROM email.list_subscriber AS t
   JOIN email.list AS s
   ON
        t.list_localpart = s.localpart AND
        t.list_domain = s.domain
    WHERE
       s.owner = v_owner
    ORDER BY list_localpart, list_domain, backend_status, address
;
```
# <span id="page-63-1"></span>**6.2.16 email.sel\_mailbox**

List all mailboxes

Parameters *None*

#### Variables defined for body

• v\_owner *[user.t\\_user](#page-133-0)*

Returns TABLE

#### Returned columns

• domain *[dns.t\\_hostname](#page-27-0)*

- localpart *[email.t\\_localpart](#page-72-2)*
- owner *[user.t\\_user](#page-133-0)*
- quota *[int](#page-136-3)*
- backend\_status *[backend.t\\_status](#page-106-0)*

#### Execute privilege

• *[userlogin](#page-134-0)*

```
-- begin userlogin prelude
v_owner := (SELECT t.act_as FROM "user"._get_login() AS t);
-- end userlogin prelude
RETURN QUERY
SELECT
 t.domain,
 t.localpart,
 t.owner,
 t.quota,
 t.backend_status
FROM
 email.mailbox AS t
WHERE
 t.owner = v_owner
ORDER BY backend_status, localpart, domain
;
```
# <span id="page-64-0"></span>**6.2.17 email.sel\_redirection**

Lists all redirections

### Parameters *None*

Variables defined for body

• v\_owner *[user.t\\_user](#page-133-0)*

### Returns TABLE

### Returned columns

- domain *[dns.t\\_hostname](#page-27-0)*
- localpart *[email.t\\_localpart](#page-72-2)*
- destination *[email.t\\_address](#page-72-0)*
- backend\_status *[backend.t\\_status](#page-106-0)*

### Execute privilege

• *[userlogin](#page-134-0)*

```
-- begin userlogin prelude
v_owner := (SELECT t.act_as FROM "user"._get_login() AS t);
-- end userlogin prelude
```

```
RETURN QUERY
SELECT
 t.domain,
 t.localpart,
 t.destination,
 t.backend_status
FROM
 email.redirection AS t
WHERE
 t.owner = v_owner
ORDER BY t.backend_status, t.localpart, t.domain;
```
# <span id="page-65-0"></span>**6.2.18 email.srv\_alias**

Lists all email aliases

### **Parameters**

• p\_include\_inactive *[boolean](#page-136-1)*

### Returns TABLE

#### Returned columns

- localpart *[email.t\\_localpart](#page-72-2)*
- domain *[dns.t\\_hostname](#page-27-0)*
- mailbox\_localpart *[email.t\\_localpart](#page-72-2)*
- mailbox\_domain *[dns.t\\_hostname](#page-27-0)*
- backend\_status *[backend.t\\_status](#page-106-0)*

### Execute privilege

• *[backend](#page-106-1)*

```
PERFORM backend._get_login();
RETURN QUERY
   WITH
    -- DELETE
   d AS (
       DELETE FROM email.alias AS t
       WHERE
           backend._deleted(t.backend_status) AND
           backend._machine_priviledged(t.service, t.domain)
   ),
    -- UPDATE
    s AS (
       UPDATE email.alias AS t
           SET backend_status = NULL
       WHERE
           backend._machine_priviledged(t.service, t.domain) AND
           backend._active(t.backend_status)
```

```
)
-- SELECT
SELECT
    t.localpart,
    t.domain,
    t.mailbox_localpart,
    t.mailbox_domain,
    t.backend_status
FROM email.alias AS t
WHERE
    backend._machine_priviledged(t.service, t.domain) AND
    (backend._active(t.backend_status) OR p_include_inactive);
```
# <span id="page-66-0"></span>**6.2.19 email.srv\_list**

Lists all mailinglists

### **Parameters**

• p\_include\_inactive *[boolean](#page-136-1)*

#### Returns TABLE

### Returned columns

- localpart *[email.t\\_localpart](#page-72-2)*
- domain *[dns.t\\_hostname](#page-27-0)*
- admin *[email.t\\_address](#page-72-0)*
- option *[jsonb](#page-136-4)*
- backend\_status *[backend.t\\_status](#page-106-0)*

### Execute privilege

• *[backend](#page-106-1)*

```
PERFORM backend._get_login();
RETURN QUERY
   WITH
    -- DELETE
    d AS (
        DELETE FROM email.list AS t
        WHERE
            backend._deleted(t.backend_status) AND
            backend._machine_priviledged(t.service, t.domain)
    ),
    -- UPDATE
    s AS (
        UPDATE email.list AS t
            SET backend_status = NULL
```

```
WHERE
        backend._machine_priviledged(t.service, t.domain) AND
        backend._active(t.backend_status)
)
-- SELECT
SELECT
    t.localpart,
    t.domain,
    t.admin,
    t.option,
    t.backend_status
FROM email.list AS t
WHERE
    backend._machine_priviledged(t.service, t.domain) AND
    (backend._active(t.backend_status) OR p_include_inactive);
```
# <span id="page-67-0"></span>**6.2.20 email.srv\_list\_subscriber**

#### Lists all mailinglist subscribers

#### Parameters

• p\_include\_inactive *[boolean](#page-136-1)*

### Returns TABLE

### Returned columns

- localpart *[email.t\\_localpart](#page-72-2)*
- domain *[dns.t\\_hostname](#page-27-0)*
- address *[email.t\\_address](#page-72-0)*
- backend\_status *[backend.t\\_status](#page-106-0)*

#### Execute privilege

• *[backend](#page-106-1)*

```
PERFORM backend._get_login();
RETURN QUERY
   WITH
    -- DELETE
   d AS (
       DELETE FROM email.list_subscriber AS t
       USING email.list AS l
        WHERE
            t.list_domain = l.domain AND
            t.list_localpart = l.localpart AND
            backend._deleted(t.backend_status) AND
            backend._machine_priviledged(l.service, l.domain)
```

```
),
-- UPDATE
s AS (
    UPDATE email.list_subscriber AS t
        SET backend_status = NULL
    FROM email.list AS l
    WHERE
        t.list_domain = l.domain AND
        t.list_localpart = l.localpart AND
        backend._machine_priviledged(l.service, l.domain) AND
        backend._active(t.backend_status)
)
-- SELECT
SELECT
    t.list_localpart,
    t.list_domain,
    t.address,
    t.backend_status
FROM email.list_subscriber AS t
JOIN email.list AS l ON
    t.list_domain = l.domain AND
    t.list_localpart = l.localpart
WHERE
    backend._machine_priviledged(l.service, l.domain) AND
    (backend._active(t.backend_status) OR p_include_inactive);
```
# <span id="page-68-0"></span>**6.2.21 email.srv\_mailbox**

Lists all mailboxes

### Parameters

• p\_include\_inactive *[boolean](#page-136-1)*

### Returns TABLE

#### Returned columns

- localpart *[email.t\\_localpart](#page-72-2)*
- domain *[dns.t\\_hostname](#page-27-0)*
- password *[commons.t\\_password](#page-111-0)*
- uid *[integer](#page-136-3)*
- quota *[integer](#page-136-3)*
- option *[jsonb](#page-136-4)*
- backend\_status *[backend.t\\_status](#page-106-0)*

### Execute privilege

• *[backend](#page-106-1)*

```
PERFORM backend._get_login();
RETURN QUERY
   WITH
   -- DELETE
   d AS (
       DELETE FROM email.mailbox AS t
       WHERE
           backend._deleted(t.backend_status) AND
           backend._machine_priviledged(t.service, t.domain)
   ),
    -- UPDATE
    s AS (
       UPDATE email.mailbox AS t
           SET backend_status = NULL
       WHERE
           backend._machine_priviledged(t.service, t.domain) AND
           backend._active(t.backend_status)
   )
    -- SELECT
   SELECT
       t.localpart,
       t.domain,
       t.password,
       t.uid,
       t.quota,
       t.option,
       t.backend_status
   FROM email.mailbox AS t
   WHERE
       backend._machine_priviledged(t.service, t.domain) AND
        (backend._active(t.backend_status) OR p_include_inactive);
```
# <span id="page-69-0"></span>**6.2.22 email.srv\_redirection**

### Lists all mailinglists

### Parameters

• p\_include\_inactive *[boolean](#page-136-1)*

### Returns TABLE

### Returned columns

- localpart *[email.t\\_localpart](#page-72-2)*
- domain *[dns.t\\_hostname](#page-27-0)*
- destination *[email.t\\_address](#page-72-0)*
- backend\_status *[backend.t\\_status](#page-106-0)*

### Execute privilege

### • *[backend](#page-106-1)*

```
PERFORM backend._get_login();
RETURN QUERY
   WITH
    -- DELETE
   d AS (
       DELETE FROM email.redirection AS t
       WHERE
            backend._deleted(t.backend_status) AND
            backend._machine_priviledged(t.service, t.domain)
   ),
    -- UPDATE
    s AS (
       UPDATE email.redirection AS t
           SET backend_status = NULL
       WHERE
           backend._machine_priviledged(t.service, t.domain) AND
           backend._active(t.backend_status)
    )
    -- SELECT
   SELECT
       t.localpart,
       t.domain,
       t.destination,
       t.backend_status
   FROM email.redirection AS t
   WHERE
       backend._machine_priviledged(t.service, t.domain) AND
        (backend._active(t.backend_status) OR p_include_inactive);
```
# <span id="page-70-0"></span>**6.2.23 email.upd\_list**

Change list admin

### Parameters

- p\_localpart *[email.t\\_localpart](#page-72-2)*
- p\_domain *[dns.t\\_hostname](#page-27-0)*
- p\_admin *[email.t\\_address](#page-72-0)*

#### Variables defined for body

• v\_owner *[user.t\\_user](#page-133-0)*

#### Returns void

#### Execute privilege

```
-- begin userlogin prelude
v_owner := (SELECT t.act_as FROM "user"._get_login() AS t);
-- end userlogin prelude
UPDATE email.list
   SET
       admin = p_admin,
       backend_status = 'upd'
WHERE
   localpart = p_localpart AND
   domain = p_domain AND
   owner = v_owner AND
   backend._active(backend_status);
PERFORM backend._conditional_notify(FOUND, 'email', 'list', p_domain);
```
# <span id="page-71-0"></span>**6.2.24 email.upd\_mailbox**

#### Change mailbox password

### Parameters

- p\_localpart *[email.t\\_localpart](#page-72-2)*
- p\_domain *[dns.t\\_hostname](#page-27-0)*
- p\_password *[commons.t\\_password\\_plaintext](#page-111-1)*

### Variables defined for body

• v\_owner *[user.t\\_user](#page-133-0)*

### Returns void

### Execute privilege

```
-- begin userlogin prelude
v_owner := (SELECT t.act_as FROM "user"._get_login() AS t);
 - end userlogin prelude
UPDATE email.mailbox
   SET
       password = commons._hash_password(p_password),
       backend_status = 'upd'
WHERE
   localpart = p_localpart AND
   domain = p_domain AND
   owner = v_owner AND
   backend._active(backend_status);
PERFORM backend._conditional_notify(FOUND, 'email', 'mailbox', p_domain);
```
# **6.3 Domains**

# <span id="page-72-0"></span>**6.3.1 email.t\_localpart**

Local part of an email address, the thing in front of the @

## **Checks**

• **valid\_characters** Only allow lower-case addresses

VALUE  $\sim$  '^[a-z0-9.\-]+\$'

• **no\_starting\_dot** b

**left**(VALUE, 1) <> '.'

• **no\_ending\_dot** c

 $\mathbf{right}$ (VALUE, 1)  $\langle \rangle$  '.'

## **6.3.2 email.t\_address**

Email address

Todo: validity checks

# CHAPTER 7

# jabber

## Jabber (XMPP)

## This module sends the following signals:

• jabber/account

## Schema Contents

- *[Tables](#page-74-0)*
	- [jabber.account](#page-74-1)
- *[Functions](#page-76-0)*
	- [jabber.del\\_account](#page-76-1)
	- [jabber.ins\\_account](#page-76-2)
	- [jabber.sel\\_account](#page-77-0)
	- [jabber.srv\\_account](#page-78-0)
	- [jabber.upd\\_account](#page-79-0)

# <span id="page-74-0"></span>**7.1 Tables**

# <span id="page-74-1"></span>**7.1.1 jabber.account**

Jabber accounts

Primary key

- node
- domain

## Foreign keys

• reference dns (service)

#### Local Columns

- domain
- service
- service\_entity\_name

## Referenced Columns

- *[dns.service.domain](#page-13-0)*
- *[dns.service.service](#page-13-1)*
- *[dns.service.service\\_entity\\_name](#page-13-2)*
- Reference subservice entity

## Local Columns

- service\_entity\_name
- service
- subservice

## Referenced Columns

- *[system.subservice\\_entity.service\\_entity\\_name](#page-119-0)*
- *[system.subservice\\_entity.service](#page-119-1)*
- *[system.subservice\\_entity.subservice](#page-119-2)*

#### Columns

- **domain** *[dns.t\\_hostname](#page-27-0)* Domain name
- **service** *[commons.t\\_key](#page-112-0)* Service
- **service\_entity\_name** *[dns.t\\_hostname](#page-27-0)* ent. name
- **subservice** *[commons.t\\_key](#page-112-0)* Subservice (e.g. account, alias)
- **owner** *[user.t\\_user](#page-133-0)* Owner

References *[user.user.owner](#page-130-0)*

On Update: CASCADE

• **backend\_status** *NULL* | *[backend.t\\_status](#page-106-0)* Status of database entry in backend. NULL: nothing pending, 'ins': entry not present on backend client, 'upd': update pending on backend client, 'del': deletion peding on backend client.

## Default

'ins'

- **node** *[email.t\\_localpart](#page-72-0)* part in front of the @ in account name
- **password** *[commons.t\\_password](#page-111-0)* Unix shadow crypt format

# <span id="page-76-0"></span>**7.2 Functions**

## <span id="page-76-1"></span>**7.2.1 jabber.del\_account**

Delete jabber account

## Parameters

- p\_node *[email.t\\_localpart](#page-72-0)*
- p\_domain *[dns.t\\_hostname](#page-27-0)*

## Variables defined for body

• v\_owner *[user.t\\_user](#page-133-0)*

## Returns void

## Execute privilege

• *[userlogin](#page-134-0)*

```
-- begin userlogin prelude
v_owner := (SELECT t.act_as FROM "user"._get_login() AS t);
-- end userlogin prelude
UPDATE jabber.account
SET backend_status = 'del'
WHERE
   node = p_node AND
   domain = p_domain AND
   owner = v_owner;
PERFORM backend._conditional_notify(FOUND, 'jabber', 'account', p_domain);
```
## <span id="page-76-2"></span>**7.2.2 jabber.ins\_account**

Insert jabber account

## Parameters

- p\_node *[email.t\\_localpart](#page-72-0)*
- p\_domain *[dns.t\\_hostname](#page-27-0)*
- p\_password *[commons.t\\_password\\_plaintext](#page-111-1)*

## Variables defined for body

- v\_num\_total *[integer](#page-136-0)*
- v\_num\_domain *[integer](#page-136-0)*
- v\_owner *[user.t\\_user](#page-133-0)*

## Returns void

## Execute privilege

• *[userlogin](#page-134-0)*

```
-- begin userlogin prelude
v_owner := (SELECT t.act_as FROM "user"._get_login() AS t);
 - end userlogin prelude
v_num_total := (SELECT COUNT(*) FROM jabber.account AS t WHERE t.owner=v_owner);
v_num_domain := (SELECT COUNT(*) FROM jabber.account AS t WHERE t.owner=v_owner AND t.
˓→domain = p_domain);
PERFORM system._contingent_ensure(
   p_owner:=v_owner,
   p_domain:=p_domain,
   p_service:='jabber',
   p_subservice:='account',
   p_current_quantity_total:=v_num_total,
   p_current_quantity_domain:=v_num_domain);
INSERT INTO jabber.account
   (service, subservice, node, domain, owner, password, service_entity_name) VALUES
    ('jabber', 'account', p_node, p_domain, v_owner, commons._hash_password(p_
˓→password),
    (SELECT service_entity_name FROM dns.service WHERE service='jabber' AND domain =
˓→p_domain));
PERFORM backend._notify_domain('jabber', 'account', p_domain);
```
## <span id="page-77-0"></span>**7.2.3 jabber.sel\_account**

Select jabber accounts

Parameters *None*

Variables defined for body

• v\_owner *[user.t\\_user](#page-133-0)*

Returns TABLE

#### Returned columns

- node *[email.t\\_localpart](#page-72-0)*
- domain *[dns.t\\_hostname](#page-27-0)*
- backend\_status *[backend.t\\_status](#page-106-0)*

#### Execute privilege

• *[userlogin](#page-134-0)*

```
-- begin userlogin prelude
v_owner := (SELECT t.act_as FROM "user"._get_login() AS t);
  - end userlogin prelude
RETURN QUERY
   SELECT
       t.node,
        t.domain,
```

```
t.backend_status
FROM jabber.account AS t
WHERE
    t.owner = v_owner
ORDER BY t.backend_status, t.node, t.domain;
```
## <span id="page-78-0"></span>**7.2.4 jabber.srv\_account**

Lists all jabber accounts

## Parameters

• p\_include\_inactive *[boolean](#page-136-1)*

## Returns TABLE

## Returned columns

- node *[email.t\\_localpart](#page-72-0)*
- domain *[dns.t\\_hostname](#page-27-0)*
- password *[commons.t\\_password](#page-111-0)*
- backend\_status *[backend.t\\_status](#page-106-0)*

## Execute privilege

• *[backend](#page-106-1)*

```
PERFORM backend._get_login();
RETURN QUERY
   WITH
    -- DELETE
    d AS (
        DELETE FROM jabber.account AS t
        WHERE
            backend._deleted(t.backend_status) AND
            backend._machine_priviledged(t.service, t.domain)
   ),
    -- UPDATE
    s AS (
        UPDATE jabber.account AS t
            SET backend_status = NULL
        WHERE
            backend._machine_priviledged(t.service, t.domain) AND
            backend._active(t.backend_status)
    )
    -- SELECT
    SELECT
        t.node,
        t.domain,
        t.password,
```

```
t.backend_status
FROM jabber.account AS t
```
#### **WHERE**

```
backend._machine_priviledged(t.service, t.domain) AND
(backend._active(t.backend_status) OR p_include_inactive);
```
## <span id="page-79-0"></span>**7.2.5 jabber.upd\_account**

Change jabber account password

### Parameters

- p\_node *[email.t\\_localpart](#page-72-0)*
- p\_domain *[dns.t\\_hostname](#page-27-0)*
- p\_password *[commons.t\\_password\\_plaintext](#page-111-1)*

#### Variables defined for body

• v\_owner *[user.t\\_user](#page-133-0)*

#### Returns void

## Execute privilege

• *[userlogin](#page-134-0)*

```
-- begin userlogin prelude
v_owner := (SELECT t.act_as FROM "user"._get_login() AS t);
-- end userlogin prelude
UPDATE jabber.account
   SET
       password = commons._hash_password(p_password)
WHERE
   node = p_node AND
   domain = p_domain AND
   owner = v_owner;
PERFORM backend._conditional_notify(FOUND, 'jabber', 'account', p_domain);
```
# CHAPTER<sup>8</sup>

# server\_access

#### Server Access

Explicit passwd entries for shell acounts and sftp.

## This module sends the following signals:

- server\_access/sftp
- server\_access/ssh

## Schema Contents

- *[Tables](#page-81-0)*
	- [server\\_access.user](#page-81-1)
- *[Functions](#page-82-0)*
	- [server\\_access.del\\_user](#page-82-1)
	- [server\\_access.ins\\_user](#page-83-0)
	- [server\\_access.sel\\_user](#page-83-1)
	- [server\\_access.srv\\_user](#page-84-0)
	- [server\\_access.upd\\_user](#page-85-0)

## • *[Domains](#page-86-0)*

– [server\\_access.t\\_user](#page-86-1)

# <span id="page-81-0"></span>**8.1 Tables**

## <span id="page-81-1"></span>**8.1.1 server\_access.user**

unix user

## Primary key

• user

## Foreign keys

• Reference service entity

## Local Columns

- service\_entity\_name
- service

## Referenced Columns

- *[system.service\\_entity.service\\_entity\\_name](#page-116-0)*
- *[system.service\\_entity.service](#page-116-1)*
- Reference subservice entity

## Local Columns

- service\_entity\_name
- service
- subservice

## Referenced Columns

- *[system.subservice\\_entity.service\\_entity\\_name](#page-119-0)*
- *[system.subservice\\_entity.service](#page-119-1)*
- *[system.subservice\\_entity.subservice](#page-119-2)*

### <span id="page-81-2"></span>Columns

- **service\_entity\_name** *[dns.t\\_hostname](#page-27-0)* Service entity name
- **service** *[commons.t\\_key](#page-112-0)* Service (e.g. email, jabber)
- **subservice** *[commons.t\\_key](#page-112-0)* Subservice (e.g. account, alias)
- **backend\_status** *NULL* | *[backend.t\\_status](#page-106-0)* Status of database entry in backend. NULL: nothing pending, 'ins': entry not present on backend client, 'upd': update pending on backend client, 'del': deletion peding on backend client.

## Default

'ins'

<span id="page-81-3"></span>• **owner** *[user.t\\_user](#page-133-0)* Owner

References *[user.user.owner](#page-130-0)*

- On Update: CASCADE
- **uid** *[integer](#page-136-0)* Unix user identifier

## Default

nextval('commons.uid')

- <span id="page-82-2"></span>• **user** *[server\\_access.t\\_user](#page-86-1)* User
- **password** *NULL* | *[commons.t\\_password](#page-111-0)* Unix shadow crypt format

# <span id="page-82-0"></span>**8.2 Functions**

## <span id="page-82-1"></span>**8.2.1 server\_access.del\_user**

delete

## Parameters

- p\_user *[server\\_access.t\\_user](#page-86-1)*
- p\_service\_entity\_name *[dns.t\\_hostname](#page-27-0)*

#### Variables defined for body

- v\_subservice *[commons.t\\_key](#page-112-0)*
- v\_owner *[user.t\\_user](#page-133-0)*

## Returns void

## Execute privilege

• *[userlogin](#page-134-0)*

```
-- begin userlogin prelude
v_owner := (SELECT t.act_as FROM "user"._get_login() AS t);
-- end userlogin prelude
BEGIN
     -- perform DELETE to trigger potential foreign key errors
   DELETE FROM server_access.user
   WHERE
        "user" = p_user AND
        service_entity_name = p_service_entity_name AND
        owner = v_owner;
    -- if not failed yet, emulate rollback of DELETE
   RAISE transaction_rollback;
EXCEPTION
   WHEN transaction_rollback THEN
        UPDATE server_access.user
            SET backend_status = 'del'
        WHERE
            "user" = p_user AND
            service_entity_name = p_service_entity_name AND
            owner = v_owner
        RETURNING subservice INTO v_subservice;
        PERFORM backend._conditional_notify_service_entity_name(
             FOUND, p_service_entity_name, 'server_access', v_subservice
```

```
END;
```
<span id="page-83-0"></span>**8.2.2 server\_access.ins\_user**

ins user

#### Parameters

- p\_user *[server\\_access.t\\_user](#page-86-1)*
- p\_service\_entity\_name *[dns.t\\_hostname](#page-27-0)*
- p\_subservice *[commons.t\\_key](#page-112-0)*
- p\_password *[commons.t\\_password\\_plaintext](#page-111-1)*

#### Variables defined for body

);

- v\_password *[commons.t\\_password](#page-111-0)*
- v\_owner *[user.t\\_user](#page-133-0)*

## Returns void

## Execute privilege

• *[userlogin](#page-134-0)*

```
-- begin userlogin prelude
v_owner := (SELECT t.act_as FROM "user"._get_login() AS t);
-- end userlogin prelude
IF p_password IS NULL THEN
   v_password := NULL;
ELSE
    v_password := commons._hash_password(p_password);
END IF;
INSERT INTO server_access.user
   (service, subservice, service_entity_name, "user", password, owner)
VALUES
    ('server_access', p_subservice, p_service_entity_name, p_user, v_password, v_
˓→owner);
PERFORM backend._notify_service_entity_name(p_service_entity_name, 'server_access', p_
˓→subservice);
```
## <span id="page-83-1"></span>**8.2.3 server\_access.sel\_user**

sel user

Parameters *None*

Variables defined for body

• v\_owner *[user.t\\_user](#page-133-0)*

## Returns TABLE

## Returned columns

- user *[server\\_access.t\\_user](#page-86-1)*
- password\_login *[boolean](#page-136-1)*
- service *[commons.t\\_key](#page-112-0)*
- subservice *[commons.t\\_key](#page-112-0)*
- service\_entity\_name *[dns.t\\_hostname](#page-27-0)*
- backend\_status *[backend.t\\_status](#page-106-0)*

## Execute privilege

• *[userlogin](#page-134-0)*

```
-- begin userlogin prelude
v_owner := (SELECT t.act_as FROM "user"._get_login() AS t);
-- end userlogin prelude
RETURN QUERY
   SELECT
       t.user,
       t.password IS NOT NULL,
       t.service,
        t.subservice,
       t.service_entity_name,
       t.backend_status
   FROM
       server_access.user AS t
    WHERE
       owner = v_owner
   ORDER BY backend_status, "user"
;
```
## <span id="page-84-0"></span>**8.2.4 server\_access.srv\_user**

backend server\_access.user

#### Parameters

• p\_include\_inactive *[boolean](#page-136-1)*

## Returns TABLE

### Returned columns

- user *[server\\_access.t\\_user](#page-86-1)*
- password *[commons.t\\_password](#page-111-0)*
- service *[commons.t\\_key](#page-112-0)*
- subservice *[commons.t\\_key](#page-112-0)*
- service\_entity\_name *[dns.t\\_hostname](#page-27-0)*
- backend\_status *[backend.t\\_status](#page-106-0)*

• uid *[int](#page-136-0)*

#### Execute privilege

• *[backend](#page-106-1)*

```
PERFORM backend._get_login();
RETURN QUERY
   WITH
    -- DELETE
   d AS (
       DELETE FROM server_access.user AS t
       WHERE
           backend._deleted(t.backend_status) AND
           backend._machine_priviledged_service(t.service, t.service_entity_name)
   ),
    -- UPDATEs AS (
       UPDATE server_access.user AS t
           SET backend_status = NULL
       WHERE
           backend. machine priviledged service(t.service, t.service entity name) AND
           backend._active(t.backend_status)
    )
    -- SELECT
   SELECT
       t.user,
       t.password,
       t.service,
       t.subservice,
       t.service_entity_name,
       t.backend_status,
       t.uid
   FROM server_access.user AS t
   WHERE
       backend._machine_priviledged_service(t.service, t.service_entity_name) AND
        (backend._active(t.backend_status) OR p_include_inactive);
```
## <span id="page-85-0"></span>**8.2.5 server\_access.upd\_user**

passwd user

## Parameters

- p\_user *[server\\_access.t\\_user](#page-86-1)*
- p\_service\_entity\_name *[dns.t\\_hostname](#page-27-0)*
- p\_password *[commons.t\\_password\\_plaintext](#page-111-1)*

#### Variables defined for body

• v\_password *[commons.t\\_password](#page-111-0)* (default: NULL)

- v\_subservice *[commons.t\\_key](#page-112-0)*
- v\_owner *[user.t\\_user](#page-133-0)*

## Returns void

## Execute privilege

• *[userlogin](#page-134-0)*

```
-- begin userlogin prelude
v_owner := (SELECT t.act_as FROM "user"._get_login() AS t);
-- end userlogin prelude
IF p_password IS NOT NULL THEN
    v_password := commons._hash_password(p_password);
END IF;
UPDATE server_access.user
SET
   password = v_password,
   backend_status = 'upd'
WHERE
    "user" = p_user AND
   service_entity_name = p_service_entity_name AND
   owner = v_owner
RETURNING subservice INTO v_subservice;
PERFORM backend._conditional_notify_service_entity_name(
   FOUND, p_service_entity_name, 'server_access', v_subservice
);
```
# <span id="page-86-0"></span>**8.3 Domains**

## <span id="page-86-1"></span>**8.3.1 server\_access.t\_user**

Unix user. This type only allows a subset of those names allowed by POSIX.

## **Checks**

• **valid\_characters** Only allow lower-case characters.

VALUE  $\sim$  '^[a-z0-9\-\_]+\$'

• **no\_repeated\_hyphens** Reserve double hyphens as a seperator for system generated users.

**NOT** (VALUE **LIKE** '%--%')

• **no\_starting\_hyphen** No hyphens at the beginning: [http://pubs.opengroup.org/onlinepubs/](http://pubs.opengroup.org/onlinepubs/9699919799/basedefs/V1_chap03.html#tag_03_431) [9699919799/basedefs/V1\\_chap03.html#tag\\_03\\_431](http://pubs.opengroup.org/onlinepubs/9699919799/basedefs/V1_chap03.html#tag_03_431)

**left**(VALUE,  $1) \leq 1$ 

# CHAPTER<sup>9</sup>

## web

## Websites

## This module sends the following signals:

- web/alias
- web/site

## Schema Contents

- *[Tables](#page-89-0)*
	- [web.alias](#page-89-1)
	- [web.site](#page-90-0)
- *[Functions](#page-92-0)*
	- [web.del\\_alias](#page-92-1)
	- [web.del\\_site](#page-92-2)
	- [web.ins\\_alias](#page-93-0)
	- [web.ins\\_site](#page-94-0)
	- [web.sel\\_alias](#page-95-0)
	- [web.sel\\_site](#page-96-0)
	- [web.srv\\_alias](#page-97-0)
	- [web.srv\\_site](#page-98-0)

# <span id="page-89-0"></span>**9.1 Tables**

## <span id="page-89-1"></span>**9.1.1 web.alias**

## Aliases

## Primary key

- domain
- site\_port

## Foreign keys

• reference dns (service)

## Local Columns

- domain
- service
- service\_entity\_name

## Referenced Columns

- *[dns.service.domain](#page-13-0)*
- *[dns.service.service](#page-13-1)*
- *[dns.service.service\\_entity\\_name](#page-13-2)*
- Reference subservice entity

## Local Columns

- service\_entity\_name
- service
- subservice

## Referenced Columns

- *[system.subservice\\_entity.service\\_entity\\_name](#page-119-0)*
- *[system.subservice\\_entity.service](#page-119-1)*
- *[system.subservice\\_entity.subservice](#page-119-2)*
- site

## Local Columns

- site
- service\_entity\_name
- site\_port

## Referenced Columns

- *[web.site.domain](#page-91-0)*
- *[web.site.service\\_entity\\_name](#page-91-1)*
- *[web.site.port](#page-92-3)*
- dns

## Local Columns

- domain
- service
- service\_entity\_name

## Referenced Columns

- *[dns.service.domain](#page-13-0)*
- *[dns.service.service](#page-13-1)*
- *[dns.service.service\\_entity\\_name](#page-13-2)*

## Columns

- **domain** *[dns.t\\_hostname](#page-27-0)* Domain name
- **service** *[commons.t\\_key](#page-112-0)* Service
- **service\_entity\_name** *[dns.t\\_hostname](#page-27-0)* ent. name
- **subservice** *[commons.t\\_key](#page-112-0)* Subservice (e.g. account, alias)
- **backend\_status** *NULL* | *[backend.t\\_status](#page-106-0)* Status of database entry in backend. NULL: nothing pending, 'ins': entry not present on backend client, 'upd': update pending on backend client, 'del': deletion peding on backend client.

### Default

'ins'

- **site** *[dns.t\\_hostname](#page-27-0)* Site
- **site\_port** *[commons.t\\_port](#page-111-2)* port

## Default

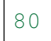

## <span id="page-90-0"></span>**9.1.2 web.site**

#### Website

## Primary key

- domain
- port

## Foreign keys

• reference dns (service)

## Local Columns

- domain
- service
- service\_entity\_name

## Referenced Columns

– *[dns.service.domain](#page-13-0)*

- *[dns.service.service](#page-13-1)*
- *[dns.service.service\\_entity\\_name](#page-13-2)*
- Reference subservice entity

## Local Columns

- service\_entity\_name
- service
- subservice

## Referenced Columns

- *[system.subservice\\_entity.service\\_entity\\_name](#page-119-0)*
- *[system.subservice\\_entity.service](#page-119-1)*
- *[system.subservice\\_entity.subservice](#page-119-2)*
- server\_access

## Local Columns

- user
- service\_entity\_name
- owner

## Referenced Columns

- *[server\\_access.user.user](#page-82-2)*
- *[server\\_access.user.service\\_entity\\_name](#page-81-2)*
- *[server\\_access.user.owner](#page-81-3)*

## <span id="page-91-0"></span>Columns

- **domain** *[dns.t\\_hostname](#page-27-0)* Domain name
- **service** *[commons.t\\_key](#page-112-0)* Service
- <span id="page-91-1"></span>• **service\_entity\_name** *[dns.t\\_hostname](#page-27-0)* ent. name
- **subservice** *[commons.t\\_key](#page-112-0)* Subservice (e.g. account, alias)
- **backend\_status** *NULL* | *[backend.t\\_status](#page-106-0)* Status of database entry in backend. NULL: nothing pending, 'ins': entry not present on backend client, 'upd': update pending on backend client, 'del': deletion peding on backend client.

## Default

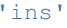

• **option** *[jsonb](#page-136-2)* Free options in JSON format

Default

'{}'

• **owner** *[user.t\\_user](#page-133-0)* Owner

References *[user.user.owner](#page-130-0)*

On Update: CASCADE

- <span id="page-92-3"></span>• **port** *[commons.t\\_port](#page-111-2)* Port
- **user** *[server\\_access.t\\_user](#page-86-1)* Server account under which the htdocs reside
- **https** *[bool](#page-136-1)* HTTPS

# <span id="page-92-0"></span>**9.2 Functions**

## <span id="page-92-1"></span>**9.2.1 web.del\_alias**

del

## Parameters

- p\_domain *[dns.t\\_hostname](#page-27-0)*
- p\_site\_port *[commons.t\\_port](#page-111-2)*

#### Variables defined for body

• v\_owner *[user.t\\_user](#page-133-0)*

#### Returns void

## Execute privilege

• *[userlogin](#page-134-0)*

```
-- begin userlogin prelude
v_owner := (SELECT t.act_as FROM "user"._get_login() AS t);
-- end userlogin prelude
UPDATE web.alias AS t
   SET backend_status = 'del'
FROM web.site AS s, server_access.user AS u
WHERE
     -- JOIN web.site
   s.domain = t.site AND
   -- JOIN server_access.user
   u.service_entity_name = t.service_entity_name AND
   u.user = s.user AND
   u.owner = v_owner AND
   t.domain = p_domain AND
   t.site_port = p_site_port;
PERFORM backend._conditional_notify(FOUND, 'web', 'alias', p_domain);
```
## <span id="page-92-2"></span>**9.2.2 web.del\_site**

del

## Parameters

- p\_domain *[dns.t\\_hostname](#page-27-0)*
- p\_port *[commons.t\\_port](#page-111-2)*

#### Variables defined for body

• v\_owner *[user.t\\_user](#page-133-0)*

#### Returns void

#### Execute privilege

• *[userlogin](#page-134-0)*

```
-- begin userlogin prelude
v_owner := (SELECT t.act_as FROM "user"._get_login() AS t);
-- end userlogin prelude
UPDATE web.site AS t
   SET backend_status = 'del'
FROM server_access.user AS s
WHERE
    -- JOIN server_access.user
   s.user = t.user AND
   s.service_entity_name = t.service_entity_name AND
   t.domain = p_domain AND
   t.port = p_port AND
   s.owner = v_owner;
PERFORM backend._conditional_notify(FOUND, 'web', 'site', p_domain);
```
## <span id="page-93-0"></span>**9.2.3 web.ins\_alias**

Insert alias

## **Parameters**

- p\_domain *[dns.t\\_hostname](#page-27-0)*
- p\_site *[dns.t\\_hostname](#page-27-0)*
- p\_site\_port *[commons.t\\_port](#page-111-2)*

#### Variables defined for body

• v\_owner *[user.t\\_user](#page-133-0)*

#### Returns void

#### Execute privilege

• *[userlogin](#page-134-0)*

```
-- begin userlogin prelude
v_owner := (SELECT t.act_as FROM "user"._get_login() AS t);
-- end userlogin prelude
PERFORM commons._raise_inaccessible_or_missing(
   EXISTS(
       SELECT TRUE FROM web.site AS t
        JOIN server_access.user AS s
           USING ("user", service_entity_name)
```

```
WHERE
            t.domain = p_site AND
            t.port = p_site_port AND
            s.owner = v_owner
    )
);
INSERT INTO web.alias
   (domain, service, subservice, site, site_port, service_entity_name)
VALUES
    (
        p_domain,
        'web',
        'alias',
        p_site,
        p_site_port,
        (SELECT service_entity_name FROM web.site WHERE domain = p_site AND port = p_
˓→site_port)
   );
PERFORM backend._notify_domain('web', 'alias', p_domain);
```
## <span id="page-94-0"></span>**9.2.4 web.ins\_site**

Insert site

Todo: check owner and contingent

#### Parameters

- p\_domain *[dns.t\\_hostname](#page-27-0)*
- p\_port *[commons.t\\_port](#page-111-2)*
- p\_https *[bool](#page-136-1)*
- p\_user *[server\\_access.t\\_user](#page-86-1)*
- p\_service\_entity\_name *[dns.t\\_hostname](#page-27-0)*

#### Variables defined for body

• v\_owner *[user.t\\_user](#page-133-0)*

#### Returns void

## Execute privilege

• *[userlogin](#page-134-0)*

```
-- begin userlogin prelude
v_owner := (SELECT t.act_as FROM "user"._get_login() AS t);
-- end userlogin prelude
PERFORM system._contingent_ensure(
   p_owner:=v_owner,
```

```
p_domain:=p_domain,
   p_service:='web',
   p_subservice:='site',
   p_current_quantity_total:=
       (SELECT COUNT(*) FROM web.site WHERE owner=v_owner)::int,
   p_current_quantity_domain:=
       (SELECT COUNT(*) FROM web.site WHERE owner=v_owner AND domain = p_domain)::int
   );
INSERT INTO web.site
   (domain, service, subservice, port, https, "user", service_entity_name, owner)
   VALUES
    (p_domain, 'web', 'site', p_port, p_https, p_user, p_service_entity_name, v_
˓→owner);
   PERFORM backend._notify_domain('web', 'site', p_domain);
```
## <span id="page-95-0"></span>**9.2.5 web.sel\_alias**

#### Select alias

Parameters *None*

## Variables defined for body

• v\_owner *[user.t\\_user](#page-133-0)*

#### Returns TABLE

#### Returned columns

- domain *[dns.t\\_hostname](#page-27-0)*
- site *[dns.t\\_hostname](#page-27-0)*
- site\_port *[commons.t\\_port](#page-111-2)*
- backend\_status *[backend.t\\_status](#page-106-0)*

#### Execute privilege

• *[userlogin](#page-134-0)*

```
- begin userlogin prelude
v_owner := (SELECT t.act_as FROM "user"._get_login() AS t);
-- end userlogin prelude
RETURN QUERY
   SELECT
       t.domain,
        t.site,
        t.site_port,
        t.backend_status
   FROM web.alias AS t
    JOIN web.site AS u
        ON
            u.domain = t.site AND
```

```
u.port = t.site_port
JOIN server_access.user AS s
   ON
        u.user = s.user AND
        s.service_entity_name = t.service_entity_name
WHERE s.owner = v_owner
ORDER BY t.backend_status, t.domain;
```
## <span id="page-96-0"></span>**9.2.6 web.sel\_site**

Owner defined via server\_access

Parameters *None*

### Variables defined for body

• v\_owner *[user.t\\_user](#page-133-0)*

Returns TABLE

## Returned columns

- service *[commons.t\\_key](#page-112-0)*
- subservice *[commons.t\\_key](#page-112-0)*
- domain *[dns.t\\_hostname](#page-27-0)*
- port *[commons.t\\_port](#page-111-2)*
- user *[server\\_access.t\\_user](#page-86-1)*
- service\_entity\_name *[dns.t\\_hostname](#page-27-0)*
- https *[bool](#page-136-1)*
- backend\_status *[backend.t\\_status](#page-106-0)*
- option *[jsonb](#page-136-2)*

## Execute privilege

• *[userlogin](#page-134-0)*

```
-- begin userlogin prelude
v_owner := (SELECT t.act_as FROM "user"._get_login() AS t);
-- end userlogin prelude
RETURN QUERY
    SELECT
        t.service,
        t.subservice,
        t.domain,
        t.port,
        t.user,
        t.service_entity_name,
        t.https,
        t.backend_status,
```

```
t.option
FROM web.site AS t
JOIN server_access.user AS s
    USING ("user", service_entity_name)
WHERE
    s.owner = v_owner
ORDER BY t.backend_status, t.domain, t.port;
```
## <span id="page-97-0"></span>**9.2.7 web.srv\_alias**

backend web.alias

#### Parameters

• p\_include\_inactive *[boolean](#page-136-1)*

## Returns TABLE

## Returned columns

- domain *[dns.t\\_hostname](#page-27-0)*
- site *[dns.t\\_hostname](#page-27-0)*
- site\_port *[commons.t\\_port](#page-111-2)*
- backend\_status *[backend.t\\_status](#page-106-0)*

## Execute privilege

• *[backend](#page-106-1)*

```
PERFORM backend._get_login();
RETURN QUERY
   WITH
    -- DELETE
    d AS (
        DELETE FROM web.alias AS t
        WHERE
            backend._deleted(t.backend_status) AND
            backend._machine_priviledged(t.service, t.domain)
   ),
    -- UPDATE
    s AS (
        UPDATE web.alias AS t
            SET backend_status = NULL
        WHERE
            backend._machine_priviledged(t.service, t.domain) AND
            backend._active(t.backend_status)
    )
    -- SELECT
    SELECT
        t.domain,
```

```
t.site,
    t.site_port,
    t.backend_status
FROM web.alias AS t
WHERE
    backend._machine_priviledged(t.service, t.domain) AND
    (backend._active(t.backend_status) OR p_include_inactive);
```
## <span id="page-98-0"></span>**9.2.8 web.srv\_site**

backend web.site

## Parameters

• p\_include\_inactive *[boolean](#page-136-1)*

## Returns TABLE

## Returned columns

- domain *[dns.t\\_hostname](#page-27-0)*
- port *[commons.t\\_port](#page-111-2)*
- user *[server\\_access.t\\_user](#page-86-1)*
- service\_entity\_name *[dns.t\\_hostname](#page-27-0)*
- https *[bool](#page-136-1)*
- subservice *[commons.t\\_key](#page-112-0)*
- option *[jsonb](#page-136-2)*
- backend\_status *[backend.t\\_status](#page-106-0)*

## Execute privilege

• *[backend](#page-106-1)*

```
PERFORM backend._get_login();
```

```
RETURN QUERY
   WITH
    -- DELETE
   d AS (
       DELETE FROM web.site AS t
       WHERE
           backend._deleted(t.backend_status) AND
           backend._machine_priviledged(t.service, t.domain)
   ),
    -- UPDATE
    s AS (
       UPDATE web.site AS t
            SET backend_status = NULL
       WHERE
```

```
backend._machine_priviledged(t.service, t.domain) AND
        backend._active(t.backend_status)
)
-- SELECT
SELECT
   t.domain,
   t.port,
   t.user,
   t.service_entity_name,
   t.https,
   t.subservice,
   t.option,
    t.backend_status
FROM web.site AS t
WHERE
    backend._machine_priviledged(t.service, t.domain) AND
    (backend._active(t.backend_status) OR p_include_inactive)
ORDER BY t.domain, t.port;
```
# CHAPTER 10

# backend

## Carnivora Backend

The backend module provides everything required for the backend API. The backend API delivers content required for building configs etc. to clients, called machines.

```
Schema Contents
  • Tables
      – backend.auth
      – backend.machine
  • Functions
      – backend._active
      – backend._conditional_notify
      – backend._conditional_notify_service_entity_name
      – backend._deleted
      – backend._get_login
      – backend._login_machine
      – backend._machine_priviledged
      – backend._machine_priviledged_service
      – backend._notify
      – backend._notify_domain
      – backend._notify_service_entity_name
```
• *[Domains](#page-106-2)*

```
backend.t_status
• Roles
   – backend
```
# <span id="page-101-0"></span>**10.1 Tables**

## <span id="page-101-1"></span>**10.1.1 backend.auth**

Grants rights to backend API clients based on SQL roles.

## Primary key

• role

## Columns

• **option** *[jsonb](#page-136-2)* Free options in JSON format

Default

'{}'

- **role** *[commons.t\\_key](#page-112-0)* Grantee for right to access the backend date for the defined machine. A role is basically a user or a user group on the SQL server.
- **machine** *[dns.t\\_hostname](#page-27-0)* Machine for which the rights are granted.

References *[backend.machine.name](#page-101-5)*

On Delete: CASCADE

## <span id="page-101-2"></span>**10.1.2 backend.machine**

Physical or virtual machines that hosts services.

## Primary key

• name

Columns

• **option** *[jsonb](#page-136-2)* Free options in JSON format

Default

'{}'

<span id="page-101-5"></span>• **name** *[dns.t\\_hostname](#page-27-0)* Machine name

# <span id="page-101-3"></span>**10.2 Functions**

## <span id="page-101-4"></span>**10.2.1 backend.\_active**

Is not 'del'

#### Parameters

```
• backend_status backend.t_status
```
## Returns boolean

```
RETURN backend_status IS NULL OR (backend_status <> 'del' AND backend_status <> 'old
˓→');
```
## <span id="page-102-0"></span>**10.2.2 backend.\_conditional\_notify**

Notifies if first argument is true. Throws inaccessible otherwise.

#### Parameters

- p\_condition *[boolean](#page-136-1)*
- p\_service *[commons.t\\_key](#page-112-0)*
- p\_subservice *[commons.t\\_key](#page-112-0)*
- p\_domain *[dns.t\\_hostname](#page-27-0)*

Returns void

```
IF p_condition THEN
   PERFORM backend._notify_domain(p_service, p_subservice, p_domain);
ELSE
   PERFORM commons._raise_inaccessible_or_missing();
END IF;
```
## <span id="page-102-1"></span>**10.2.3 backend.\_conditional\_notify\_service\_entity\_name**

Notifies if first argument is true. Throws inaccessible otherwise.

## Parameters

- p\_condition *[boolean](#page-136-1)*
- p\_service\_entity\_name *[dns.t\\_hostname](#page-27-0)*
- p\_service *[commons.t\\_key](#page-112-0)*
- p\_subservice *[commons.t\\_key](#page-112-0)*

#### Returns void

```
IF p_condition THEN
   PERFORM backend._notify_service_entity_name(p_service_entity_name, p_service, p_
˓→subservice);
ELSE
   PERFORM commons._raise_inaccessible_or_missing();
END IF;
```
## <span id="page-102-2"></span>**10.2.4 backend.\_deleted**

Is 'del'

Parameters

• backend\_status *[backend.t\\_status](#page-106-0)*

### Returns boolean

```
RETURN backend_status IS NOT NULL AND backend_status = 'del';
```
## <span id="page-103-0"></span>**10.2.5 backend.\_get\_login**

Shows informations for the current backend login. Throws an error if the current user is not a grantee for a machine.

### Parameters *None*

Returns TABLE

## Returned columns

• machine *[dns.t\\_hostname](#page-27-0)*

```
IF (SELECT TRUE FROM "backend"."auth"
  WHERE "role"=session_user)
THEN
  RETURN QUERY SELECT backend.auth.machine FROM backend.auth
      WHERE "role"=session_user;
ELSE
  RAISE 'Connected role `%` is not a grantee for a machine.', session_user;
END IF;
```
## <span id="page-103-1"></span>**10.2.6 backend.\_login\_machine**

Shows machine for the current backend login.

Parameters *None*

Returns dns.t\_hostname

**RETURN** (**SELECT** machine **FROM** backend.\_get\_login());

## <span id="page-103-2"></span>**10.2.7 backend.\_machine\_priviledged**

Checks if a currently connected machine is priviledged to obtain data for a certain service for a certain domain name.

**Warning:** The parameter  $p_{\text{domain}}$  domain must be a domain, which means an entry in the column dns.service.domain. It must not be confused with a service\_entity\_name.

## Parameters

- p\_service *[commons.t\\_key](#page-112-0)*
- p\_domain *[dns.t\\_hostname](#page-27-0)*

## Returns boolean

```
RETURN COALESCE(
    (
    SELECT TRUE FROM system.service_entity_machine AS t
        JOIN dns.service AS s
        ON
            s.service = p_service AND
            s.domain = p_domain
        WHERE
            t.service = p_service AND
            t.service_entity_name = s.service_entity_name AND
            t.machine_name = backend._login_machine()
    \lambda, FALSE);
```
## <span id="page-104-0"></span>**10.2.8 backend.\_machine\_priviledged\_service**

Checks if a currently connected machine is priviledged to obtain data for a certain service for a certain servicee name.

Warning: The parameter p\_service\_entity\_name must be the name of a service entity. It must not be confused with a domain.

#### **Parameters**

- p\_service *[commons.t\\_key](#page-112-0)*
- p\_service\_entity\_name *[dns.t\\_hostname](#page-27-0)*

Returns boolean

```
RETURN COALESCE(
    (
    SELECT TRUE FROM system.service_entity_machine AS t
        WHERE
            t.service = p_service AND
            t.service_entity_name = p_service_entity_name AND
            t.machine_name = backend._login_machine()
    \lambda, FALSE);
```
## <span id="page-104-1"></span>**10.2.9 backend.\_notify**

Informs a machine about changes. To listen to signals use

**LISTEN** "carnivora/machine.name.example"

on the machine. The payload has the form <service\_entity\_name>/<service>/<subservice>. For example mail.domain.example/email/mailbox for a mailbox related update.

## Parameters

- p\_machine *[dns.t\\_hostname](#page-27-0)*
- p\_service\_entity\_name *[dns.t\\_hostname](#page-27-0)*
- p\_service *[commons.t\\_key](#page-112-0)*

• p\_subservice *[commons.t\\_key](#page-112-0)*

#### Returns void

```
PERFORM
   pg_notify(
       'carnivora/' || p_machine,
        p_service_entity_name || '/' || p_service || '/' || p_subservice
       );
```
## <span id="page-105-0"></span>**10.2.10 backend.\_notify\_domain**

Informs all machines about changes.

Warning: The parameter p\_domain must be a domain, which means an entry in the column dns.service.domain. It must not be confused with a service\_entity\_name.

## Parameters

- p\_service *[commons.t\\_key](#page-112-0)*
- p\_subservice *[commons.t\\_key](#page-112-0)*
- p\_domain *[dns.t\\_hostname](#page-27-0)*

## Returns void

```
PERFORM
   backend._notify(machine_name, s.service_entity_name, p_service, p_subservice)
FROM system.service_entity_machine AS t
   JOIN dns.service AS s
   ON
       s.service = p_service AND
       s.domain = p_domain
   WHERE
       t.service = p_service AND
        t.service_entity_name = s.service_entity_name
;
```
## <span id="page-105-1"></span>**10.2.11 backend.\_notify\_service\_entity\_name**

Informs all machines about changes.

Warning: The parameter p\_service\_entity\_name must be a servcie name. It must not be confused with a domain.

## Parameters

- p\_service\_entity\_name *[dns.t\\_hostname](#page-27-0)*
- p\_service *[commons.t\\_key](#page-112-0)*
- p\_subservice *[commons.t\\_key](#page-112-0)*

## Returns void

```
PERFORM
   backend._notify(machine_name, p_service_entity_name, p_service, p_subservice)
FROM system.service_entity_machine AS t
   WHERE
       t.service = p_service AND
       t.service_entity_name = p_service_entity_name
;
```
# <span id="page-106-2"></span>**10.3 Domains**

# <span id="page-106-0"></span>**10.3.1 backend.t\_status**

Backend status

# <span id="page-106-3"></span>**10.4 Roles**

## <span id="page-106-1"></span>**10.4.1 backend**

vms

Login *Disabled*
# CHAPTER 11

## commons

#### Carnivora Commons

Usefull templates, functions and domains.

## Schema Contents

## • *[Functions](#page-109-0)*

- [commons.\\_hash\\_password](#page-109-1)
- [commons.\\_idn](#page-109-2)
- [commons.\\_jsonb\\_to\\_array](#page-109-3)
- [commons.\\_passwords\\_equal](#page-110-0)
- [commons.\\_raise\\_inaccessible\\_or\\_missing](#page-110-1)
- [commons.\\_reverse\\_array](#page-110-2)
- [commons.\\_uuid](#page-111-0)
- *[Domains](#page-111-1)*
	- [commons.t\\_port](#page-111-2)
	- [commons.t\\_password](#page-111-3)
	- [commons.t\\_password\\_plaintext](#page-111-4)
	- [commons.t\\_key](#page-112-0)
	- [commons.t\\_hexvarchar](#page-112-1)
- *[Sequences](#page-112-2)*
	- [commons.uid](#page-112-3)

# <span id="page-109-0"></span>**11.1 Functions**

## <span id="page-109-1"></span>**11.1.1 commons.\_hash\_password**

SHA512 hash of the password with 16 charcters random salt. The returned format is the traditional 'crypt(3)' format.

#### Parameters

• p\_password *[commons.t\\_password\\_plaintext](#page-111-4)*

Language plpython3u

Returns commons.t\_password

**import crypt**

```
return crypt.crypt(p_password, crypt.METHOD_SHA512)
```
## <span id="page-109-2"></span>**11.1.2 commons.\_idn**

Converts a unicode domain name to IDN (ASCII)

Currently using IDNA2003.

## **Parameters**

• p\_domain *[varchar](#page-136-0)*

Language plpython3u

Returns varchar

## Execute privilege

- *[userlogin](#page-134-0)*
- *[backend](#page-106-0)*

```
if p_domain is None:
  return None
if p_domain.lower() != p_domain:
   raise plpy.Error('Only lower case IDNs are allowed and can be handled.')
return p_domain.encode('idna').decode()
```
## <span id="page-109-3"></span>**11.1.3 commons.\_jsonb\_to\_array**

Converts a JSONB array to a PostgreSQL text[] array

## Parameters

• p\_jsonb *[jsonb](#page-136-1)*

Returns text[]

**RETURN ARRAY**(**SELECT** jsonb\_array\_elements\_text(p\_jsonb));

## <span id="page-110-0"></span>**11.1.4 commons.\_passwords\_equal**

Compares a plaintext password with an arbitrary 'crypt(3)' hashed password.

Uses [<https://docs.python.org/3/library/hmac.html>](https://docs.python.org/3/library/hmac.html)

#### Parameters

- p\_password\_plaintext *[commons.t\\_password\\_plaintext](#page-111-4)*
- p\_password\_hash *[commons.t\\_password](#page-111-3)*

Language plpython3u

#### Returns boolean

```
import crypt
from hmac import compare_digest as compare_hash
# Giving crypt.crypt the full hash as second argument fixes the use of the
# right salt and algorithm. Using compare_hash to avoid timing attacks.
return compare_hash(crypt.crypt(p_password_plaintext, p_password_hash), p_password_
˓→hash)
```
## <span id="page-110-1"></span>**11.1.5 commons.\_raise\_inaccessible\_or\_missing**

Raised whenever a operation on an object failes because it is not owned by the user or it is not found.

## Parameters

• p\_raise *[boolean](#page-136-2)*

Controls if the exception is raised

Returns void

```
IF NOT COALESCE(p_raise, FALSE) THEN
   RAISE 'Object inaccessible or missing'
       USING DETAIL = '$carnivora:commons:inaccessible_or_missing$';
END IF;
```
## <span id="page-110-2"></span>**11.1.6 commons.\_reverse\_array**

Copied from [<https://wiki.postgresql.org/wiki/Array\\_reverse>](https://wiki.postgresql.org/wiki/Array_reverse)

## **Parameters**

• p\_array *[anyarray](#page-136-3)*

#### Language sql

Returns anyarray

## Execute privilege

- *[userlogin](#page-134-0)*
- *[backend](#page-106-0)*

```
SELECT
   ARRAY(
        SELECT $1[i]
        FROM generate_subscripts($1,1) AS s(i)
       ORDER BY i DESC
    );
```
## <span id="page-111-0"></span>**11.1.7 commons.\_uuid**

Returns a random uuid

Parameters *None*

Returns uuid

**RETURN** public.uuid\_generate\_v4();

# <span id="page-111-1"></span>**11.2 Domains**

## <span id="page-111-2"></span>**11.2.1 commons.t\_port**

Port

**Checks** 

• **invalid\_port** Only allow port values

VALUE **BETWEEN** 0 **AND** 65535

## <span id="page-111-3"></span>**11.2.2 commons.t\_password**

unix hash thingy

Todo: propper checking of format

**Checks** 

• **crypt(3) password format** Only allows SHA512 strings.

```
VALUE ~ '^\$6\$[.\/a-zA-Z0-9]{8,16}\$[.\/a-zA-Z0-9]{86}$'
```
## <span id="page-111-4"></span>**11.2.3 commons.t\_password\_plaintext**

Password in plaintext

Checks

• **minimum password length 8** Ensures that passwords at least have 8 chars

**character\_length**(VALUE) >= 8

## <span id="page-112-0"></span>**11.2.4 commons.t\_key**

Key

## <span id="page-112-1"></span>**11.2.5 commons.t\_hexvarchar**

Varchar only with HEX values

**Checks** 

• **invalid characters** Only allows numbers and chars a-f for hex representation

VALUE  $\sim$  '^[0-9a-f]\*\$'

# <span id="page-112-2"></span>**11.3 Sequences**

## <span id="page-112-3"></span>**11.3.1 commons.uid**

Unix user id

# CHAPTER 12

## system

## Carnivora System

Manages services, service entities and contingents.

## Schema Contents

## • *[Tables](#page-115-0)*

- [system.inherit\\_contingent](#page-115-1)
- [system.service](#page-115-2)
- [system.service\\_entity](#page-116-0)
- [system.service\\_entity\\_dns](#page-116-1)
- [system.service\\_entity\\_machine](#page-117-0)
- [system.subservice](#page-118-0)
- [system.subservice\\_entity](#page-118-1)
- [system.subservice\\_entity\\_contingent](#page-119-0)
- [system.subservice\\_entity\\_domain\\_contingent](#page-120-0)

## • *[Functions](#page-121-0)*

- [system.\\_contingent\\_ensure](#page-121-1)
- [system.\\_effective\\_contingent](#page-123-0)
- [system.\\_effective\\_contingent\\_domain](#page-124-0)
- [system.\\_inherit\\_contingent\\_donor](#page-125-0)
- [system.\\_setup\\_register\\_service](#page-125-1)
- [system.\\_setup\\_register\\_subservice](#page-126-0)

– [system.sel\\_inherit\\_contingent](#page-126-1)

```
– system.sel_usable_host
```
## <span id="page-115-0"></span>**12.1 Tables**

## <span id="page-115-1"></span>**12.1.1 system.inherit\_contingent**

Contingents inherited from other users.

Precedence is unambiguous via primary key.

## Primary key

- owner
- priority

## Columns

• **owner** *[user.t\\_user](#page-133-0)* Owner

References *[user.user.owner](#page-130-0)*

On Delete: CASCADE

On Update: CASCADE

• **donor** *[user.t\\_user](#page-133-0)* Donor of contingent

References *[user.user.owner](#page-130-0)*

On Delete: CASCADE

- On Update: CASCADE
- **priority** *[int](#page-136-4)* Priority, higher values take precedence

## <span id="page-115-2"></span>**12.1.2 system.service**

## Services

Just a list of services that exist. Modules do register their services here. Use system.\_setup\_register\_service(<module>, <service>) to insert into this table.

## Primary key

• service

## Columns

• **option** *[jsonb](#page-136-1)* Free options in JSON format

Default

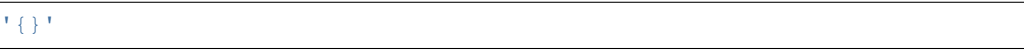

- <span id="page-115-3"></span>• **service** *[commons.t\\_key](#page-112-0)* Service name
- **module** *[commons.t\\_key](#page-112-0)* Module name, just to keep track who uses this name

## <span id="page-116-0"></span>**12.1.3 system.service\_entity**

## Service Entity

Names under which services are made available. For example (mail.example.org, email) could be a mail-server system referred to as mail.example.org by carnivora. Such a system can consist of multiple physical or virtual machines. The corresponding machines are listed in system.service\_entity\_machine. A core feature of services is the definition of 'templates' for dns records which have to be present for every domain that uses this service. Such 'templates' can be defined in system.service dns. Domain names can be enabled for services in dns.service. Service enabled domains are automatically equipped with the required dns entries accorting to the existing 'templates'.

The service\_entity\_name might be exposed to users as the address of this service. For example as SMTP or SSH server etc. The exact interpretation of the service entity name depends on the module and the frontend.

## Primary key

- service\_entity\_name
- service

#### Columns

• **option** *[jsonb](#page-136-1)* Free options in JSON format

## Default

## '{}'

- <span id="page-116-2"></span>• **service\_entity\_name** *[dns.t\\_hostname](#page-27-0)* Host name
- <span id="page-116-3"></span>• **service** *[commons.t\\_key](#page-112-0)* email, ssh, . . .

References *[system.service.service](#page-115-3)*

## <span id="page-116-1"></span>**12.1.4 system.service\_entity\_dns**

## Service Entity DNS

Resource records that have to be present to use a service. The records in this table can be understood as 'templates'. The table does not contain a name (domain) for the records. Rather for every domain that uses this service, all appropriate records are created for this domain based on this table. The assignment from domain to services can be found in dns.service.

## Primary key

• id

## Foreign keys

• Reference service entity

## Local Columns

- service\_entity\_name
- service

## Referenced Columns

- *[system.service\\_entity.service\\_entity\\_name](#page-116-2)*
- *[system.service\\_entity.service](#page-116-3)*

## Columns

- **service\_entity\_name** *[dns.t\\_hostname](#page-27-0)* Service entity name
- **service** *[commons.t\\_key](#page-112-0)* Service (e.g. email, jabber)
- **type** *[dns.t\\_type](#page-28-0)* Type (A, AAAA, CNAME, MX, SRV, TXT, . . . )
- **rdata** *[dns.t\\_rdata](#page-28-1)* fancy rdata storage
- **ttl** *NULL* | *[dns.t\\_ttl](#page-28-2)* Time to live, NULL indicates default value
- **option** *[jsonb](#page-136-1)* Free options in JSON format

## Default

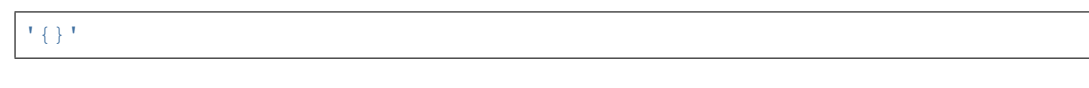

• **id** *[uuid](#page-136-5)* uuid serial number to identify database elements uniquely

## Default

commons.\_uuid()

• **domain\_prefix** *NULL* | *[varchar](#page-136-0)* Domain prefix

## <span id="page-117-0"></span>**12.1.5 system.service\_entity\_machine**

## Service Entity Machine

List of machines that provice a certain service. This information is used to provide these machines access to the data they need to provide the service. See also the module 'backend'.

#### Primary key

- machine\_name
- service entity name
- service

## Foreign keys

• Reference service entity

#### Local Columns

- service\_entity\_name
- service

## Referenced Columns

- *[system.service\\_entity.service\\_entity\\_name](#page-116-2)*
- *[system.service\\_entity.service](#page-116-3)*

#### Columns

- **service\_entity\_name** *[dns.t\\_hostname](#page-27-0)* Service entity name
- **service** *[commons.t\\_key](#page-112-0)* Service (e.g. email, jabber)
- **option** *[jsonb](#page-136-1)* Free options in JSON format

Default

'{}'

• **machine\_name** *[dns.t\\_hostname](#page-27-0)* Assigns machine

References *[backend.machine.name](#page-101-0)*

## <span id="page-118-0"></span>**12.1.6 system.subservice**

#### Subservices

#### Primary key

- service
- subservice

### <span id="page-118-2"></span>Columns

• **service** *[commons.t\\_key](#page-112-0)* Service

References *[system.service.service](#page-115-3)*

<span id="page-118-3"></span>• **subservice** *[commons.t\\_key](#page-112-0)* Subservice (concretization the service)

## <span id="page-118-1"></span>**12.1.7 system.subservice\_entity**

Subservice Entity

Names under which subservices are made available.

See also: Table system.service\_entity

#### Primary key

- service\_entity\_name
- service
- subservice

## Foreign keys

• service ent

#### Local Columns

- service\_entity\_name
- service

#### Referenced Columns

- *[system.service\\_entity.service\\_entity\\_name](#page-116-2)*
- *[system.service\\_entity.service](#page-116-3)*
- subservice

## Local Columns

- service
- subservice

## Referenced Columns

- *[system.subservice.service](#page-118-2)*
- *[system.subservice.subservice](#page-118-3)*

## Columns

• **option** *[jsonb](#page-136-1)* Free options in JSON format

## Default

- '{}'
- <span id="page-119-1"></span>• **service\_entity\_name** *[dns.t\\_hostname](#page-27-0)* Service entity name
- <span id="page-119-2"></span>• **service** *[commons.t\\_key](#page-112-0)* Service name
- <span id="page-119-3"></span>• **subservice** *[commons.t\\_key](#page-112-0)* account, alias, . . .

## <span id="page-119-0"></span>**12.1.8 system.subservice\_entity\_contingent**

## Subservice entity contingent

## Primary key

- service
- subservice
- service\_entity\_name
- owner

## Foreign keys

• Reference service entity

#### Local Columns

- service\_entity\_name
- service

#### Referenced Columns

- *[system.service\\_entity.service\\_entity\\_name](#page-116-2)*
- *[system.service\\_entity.service](#page-116-3)*
- Reference subservice entity

#### Local Columns

- service\_entity\_name
- service
- subservice

## Referenced Columns

- *[system.subservice\\_entity.service\\_entity\\_name](#page-119-1)*
- *[system.subservice\\_entity.service](#page-119-2)*
- *[system.subservice\\_entity.subservice](#page-119-3)*

## Columns

- **service\_entity\_name** *[dns.t\\_hostname](#page-27-0)* Service entity name
- **service** *[commons.t\\_key](#page-112-0)* Service (e.g. email, jabber)
- **subservice** *[commons.t\\_key](#page-112-0)* Subservice (e.g. account, alias)
- **owner** *[user.t\\_user](#page-133-0)* Owner

References *[user.user.owner](#page-130-0)*

On Delete: CASCADE

On Update: CASCADE

- **domain\_contingent** *[integer](#page-136-4)* Limit per domain
- **total\_contingent** *[integer](#page-136-4)* Limit on the total

## <span id="page-120-0"></span>**12.1.9 system.subservice\_entity\_domain\_contingent**

Subservice entity per domain contingent

#### Primary key

- service
- subservice
- service\_entity\_name
- domain
- owner

## Foreign keys

• Reference service entity

## Local Columns

- service\_entity\_name
- service

## Referenced Columns

- *[system.service\\_entity.service\\_entity\\_name](#page-116-2)*
- *[system.service\\_entity.service](#page-116-3)*
- Reference subservice entity

## Local Columns

- service\_entity\_name
- service
- subservice

## Referenced Columns

- *[system.subservice\\_entity.service\\_entity\\_name](#page-119-1)*
- *[system.subservice\\_entity.service](#page-119-2)*
- *[system.subservice\\_entity.subservice](#page-119-3)*

## Columns

- **service\_entity\_name** *[dns.t\\_hostname](#page-27-0)* Service entity name
- **service** *[commons.t\\_key](#page-112-0)* Service (e.g. email, jabber)
- **subservice** *[commons.t\\_key](#page-112-0)* Subservice (e.g. account, alias)
- **owner** *[user.t\\_user](#page-133-0)* Owner

References *[user.user.owner](#page-130-0)*

On Delete: CASCADE

On Update: CASCADE

- **domain** *[dns.t\\_hostname](#page-27-0)* Specific domain for which the access is granted
- **domain\_contingent** *[integer](#page-136-4)* Limit per domain

## <span id="page-121-0"></span>**12.2 Functions**

## <span id="page-121-1"></span>**12.2.1 system.\_contingent\_ensure**

Throws exceptions if the contingent is exceeded

#### Parameters

- p\_owner *[user.t\\_user](#page-133-0)*
- p\_service *[commons.t\\_key](#page-112-0)*
- p\_subservice *[commons.t\\_key](#page-112-0)*
- p\_domain *[dns.t\\_hostname](#page-27-0)*
- p\_current\_quantity\_total *[integer](#page-136-4)*
- p\_current\_quantity\_domain *[integer](#page-136-4)*

#### Variables defined for body

- v\_total\_contingent *[integer](#page-136-4)*
- v\_domain\_contingent *[integer](#page-136-4)*
- v\_domain\_contingent\_default *[integer](#page-136-4)*
- v\_domain\_contingent\_specific *[integer](#page-136-4)*
- v\_service\_entity\_name *[dns.t\\_hostname](#page-27-0)*
- v\_domain\_owner *[user.t\\_user](#page-133-0)*

#### Returns void

```
IF p_owner IS NULL
THEN
   RAISE 'Owner argument must not be NULL.';
END IF;
SELECT
   t.service_entity_name,
   s.owner
INTO
   v_service_entity_name,
```

```
v_domain_owner
FROM dns.service AS t
JOIN dns.registered AS s
   ON s.domain = t.registered
WHERE
   t.domain = p_domain AND
   t.service = p_service;
-- check dns.service entry
IF v_domain_owner IS NULL
THEN
   RAISE 'Contingent check impossible, since dns.service entry missing.'
        USING
            DETAIL = '$carnivora:system:no_contingent$',
            HINT = (p_owner, p_service, p_domain);
END IF;
SELECT domain_contingent, total_contingent
   INTO v_domain_contingent_default, v_total_contingent
FROM system._effective_contingent()
WHERE
   service = p_service AND
   subservice = p_subservice AND
    service_entity_name = v_service_entity_name AND
   owner = p_owner
;
SELECT domain_contingent
   INTO v_domain_contingent_specific
FROM system._effective_contingent_domain()
WHERE
   service = p_service AND
   subservice = p_subservice AND
   service_entity_name = v_service_entity_name AND
   owner = p_owner
;
v_domain_contingent :=
   COALESCE(v_domain_contingent_default, v_domain_contingent_specific);
IF
    v_total_contingent IS NULL AND
    v_domain_contingent IS NULL
THEN
   RAISE 'You do no have a contingent'
        USING
            DETAIL = '$carnivora:system:no_contingent$',
            HINT = (p_owner, p_service, v_service_entity_name);
END IF;
IF v_domain_contingent IS NULL AND p_owner <> v_domain_owner
THEN
   RAISE 'You are not the owner of the registered domain'
        USING
            DETAIL = '$carnivora:system:contingent_not_owner$',
            HINT = (p_owner, p_service, v_service_entity_name);
```

```
END IF;
IF v_total_contingent <= p_current_quantity_total
THEN
   RAISE 'Total contingent exceeded'
        USING
            DETAIL = '$carnivora:system:contingent_total_exceeded$',
            HINT = (p_owner, p_service, p_domain, v_total_contingent);
END IF;
IF v_domain_contingent <= p_current_quantity_domain
THEN
   RAISE 'Domain contingent exceeded'
        USING
            DETAIL = '$carnivora:system:contingent_domain_exceeded$',
            HINT = (p_owner, p_service, p_domain, v_domain_contingent);
END IF;
```
## <span id="page-123-0"></span>**12.2.2 system.\_effective\_contingent**

#### contingent

Parameters *None*

## Returns TABLE

## Returned columns

- service *[commons.t\\_key](#page-112-0)*
- subservice *[commons.t\\_key](#page-112-0)*
- service\_entity\_name *[dns.t\\_hostname](#page-27-0)*
- owner *[user.t\\_user](#page-133-0)*
- domain\_contingent *[int](#page-136-4)*
- total\_contingent *[int](#page-136-4)*

```
RETURN QUERY
SELECT
 DISTINCT ON
 (contingent.service, contingent.subservice, contingent.service_entity_name, usr.
˓→owner)
 contingent.service,
 contingent.subservice,
 contingent.service_entity_name,
 usr.owner,
 contingent.domain_contingent,
 contingent.total_contingent
FROM system.subservice_entity_contingent AS contingent
CROSS JOIN "user"."user" AS usr
JOIN system._inherit_contingent_donor(usr.owner) AS des
  ON des.donor = contingent.owner
```

```
ORDER BY
 contingent.service,
 contingent.subservice,
 contingent.service_entity_name,
 usr.owner,
 des.priority_list DESC;
```
## <span id="page-124-0"></span>**12.2.3 system.\_effective\_contingent\_domain**

contingent

Parameters *None*

Returns TABLE

## Returned columns

- service *[commons.t\\_key](#page-112-0)*
- subservice *[commons.t\\_key](#page-112-0)*
- service\_entity\_name *[dns.t\\_hostname](#page-27-0)*
- domain *[dns.t\\_hostname](#page-27-0)*
- owner *[user.t\\_user](#page-133-0)*
- domain\_contingent *[int](#page-136-4)*

```
RETURN QUERY
 SELECT
  DISTINCT ON
  (contingent.service, contingent.subservice, contingent.service_entity_name,
˓→contingent.domain, usr.owner)
  contingent.service,
  contingent.subservice,
  contingent.service_entity_name,
  contingent.domain,
  usr.owner,
  contingent.domain_contingent
 FROM system.subservice_entity_domain_contingent AS contingent
  CROSS JOIN "user"."user" AS usr
  JOIN system._inherit_contingent_donor(usr.owner) AS des
   ON des.donor = contingent.owner
 ORDER BY
  contingent.service,
  contingent.subservice,
  contingent.service_entity_name,
  contingent.domain,
  usr.owner,
   des.priority_list DESC;
```
## <span id="page-125-0"></span>**12.2.4 system.\_inherit\_contingent\_donor**

Returns all contingent donors for a given user with their priority.

### Parameters

• p\_owner *[user.t\\_user](#page-133-0)*

Returns TABLE

Returned columns

- **donor** *[user.t\\_user](#page-133-0)* User from which contingents are inherited
- priority\_list *[integer\[\]](#page-136-4)*

```
RETURN QUERY
WITH RECURSIVE contingent_donor(donor, priority_list, cycle_detector) AS
(
   -- cast to varchar, since arrays of t_user are not defined
  SELECT p_owner, ARRAY[]::integer[], ARRAY[CAST(p_owner AS varchar)]
  UNION
  SELECT
   curr.donor,
   prev.priority_list || curr.priority,
   cycle_detector || CAST(curr.donor AS varchar)
  FROM system.inherit_contingent AS curr
   JOIN contingent_donor AS prev
   ON
    prev.donor = curr.owner AND
    curr.donor <> ALL (prev.cycle_detector)
)
SELECT
contingent_donor.donor,
array_append(contingent_donor.priority_list, NULL)
FROM contingent_donor
-- Appending the NULL changes the ordering between arrays with different size
ORDER BY array_append(contingent_donor.priority_list, NULL) DESC;
```
## <span id="page-125-1"></span>**12.2.5 system.\_setup\_register\_service**

Allows modules to register their services during setup. Returns the total number of service names registered for this module.

## **Parameters**

- p\_module *[commons.t\\_key](#page-112-0)*
- p\_service *[commons.t\\_key](#page-112-0)*

Returns void

```
INSERT INTO system.service
(module, service)
SELECT p_module, p_service
 WHERE NOT EXISTS (
  SELECT service FROM system.service
```

```
WHERE module=p_module AND service=p_service
);
```
## <span id="page-126-0"></span>**12.2.6 system.\_setup\_register\_subservice**

Allows modules to register their services during setup. Returns the total number of service names registered for this module.

## Parameters

- p\_service *[commons.t\\_key](#page-112-0)*
- p\_subservice *[commons.t\\_key](#page-112-0)*

#### Returns void

```
INSERT INTO system.subservice
(service, subservice)
SELECT p_service, p_subservice
 WHERE NOT EXISTS (
  SELECT service FROM system.subservice
   WHERE service=p_service AND subservice=p_subservice
  );
```
## <span id="page-126-1"></span>**12.2.7 system.sel\_inherit\_contingent**

Select inherit contingent

#### Parameters *None*

#### Variables defined for body

• v\_owner *[user.t\\_user](#page-133-0)*

## Returns TABLE

## Returned columns

- owner *[user.t\\_user](#page-133-0)*
- donor *[user.t\\_user](#page-133-0)*
- priority *[int](#page-136-4)*

## Execute privilege

• *[userlogin](#page-134-0)*

```
-- begin userlogin prelude
v_owner := (SELECT t.act_as FROM "user"._get_login() AS t);
-- end userlogin prelude
RETURN QUERY
   SELECT t.owner, t.donor, t.priority
   FROM system.inherit_contingent AS t
   ORDER BY t.owner, t.priority;
```
## <span id="page-127-0"></span>**12.2.8 system.sel\_usable\_host**

#### Usable hosts

## Parameters

• p\_service *[commons.t\\_key](#page-112-0)*

## Variables defined for body

• v\_owner *[user.t\\_user](#page-133-0)*

## Returns TABLE

## Returned columns

- subservice *[commons.t\\_key](#page-112-0)*
- service\_entity\_name *[dns.t\\_hostname](#page-27-0)*

## Execute privilege

• *[userlogin](#page-134-0)*

```
-- begin userlogin prelude
v_owner := (SELECT t.act_as FROM "user"._get_login() AS t);
-- end userlogin prelude
RETURN QUERY
   SELECT t.subservice, t.service_entity_name FROM system._effective_contingent() AS
\rightarrow tWHERE
            owner = v_owner AND
           t.service = p_service AND
            t.total_contingent > 0
        ORDER BY
           t.service_entity_name
    ;
```
# CHAPTER 13

## user

Carnivora Users: Users own things objects in the DB, and they can login into frontends (edentata)

```
Schema Contents
  • Tables
      – user.deputy
      – user.session
      – user.user
  • Functions
      – user._get_login
      – user._login_user
      – user._session_id
      – user.del_login
      – user.ins_deputy
      – user.ins_login
      – user.sel_deputy
      – user.upd_user
  • Domains
      – user.t_user
  • Roles
      – userlogin
      – system
```
# <span id="page-129-0"></span>**13.1 Tables**

## <span id="page-129-1"></span>**13.1.1 user.deputy**

Deputies for users

## Primary key

- deputy
- represented

## Columns

• **deputy** *[user.t\\_user](#page-133-0)* Deputy

References *[user.user.owner](#page-130-0)*

On Delete: CASCADE

On Update: CASCADE

• **represented** *[user.t\\_user](#page-133-0)* User for which the deputy can act

References *[user.user.owner](#page-130-0)*

On Delete: CASCADE

On Update: CASCADE

## <span id="page-129-2"></span>**13.1.2 user.session**

User login sessions

## Primary key

• id

## Columns

• **owner** *[user.t\\_user](#page-133-0)* Owner

References *[user.user.owner](#page-130-0)*

On Delete: CASCADE

On Update: CASCADE

• **id** *[varchar](#page-136-0)* Session id

Default

"user".\_session\_id()

- **act\_as** *[user.t\\_user](#page-133-0)* Act as
- **started** *[timestamp](#page-136-6)* Session started at this time

Default

**CURRENT\_TIMESTAMP**

## <span id="page-130-1"></span>**13.1.3 user.user**

Users

Users with password set to NULL can be used as groups.

#### Primary key

• owner

## Columns

• **option** *[jsonb](#page-136-1)* Free options in JSON format

Default

- '{}'
- <span id="page-130-0"></span>• **owner** *[user.t\\_user](#page-133-0)* User name, login name
- **password** *NULL* | *[commons.t\\_password](#page-111-3)* Unix shadow crypt format, NULL value disables login
- **contact\_email** *NULL* | *[email.t\\_address](#page-72-0)* Optional contact email address, can be used as login name

## <span id="page-130-2"></span>**13.2 Functions**

## <span id="page-130-3"></span>**13.2.1 user.\_get\_login**

Shows informations for the current user login. Throws an exception if no login is associated to the current database connection.

Parameters *None*

## Returns TABLE

## Returned columns

- owner *[user.t\\_user](#page-133-0)*
- act\_as *[user.t\\_user](#page-133-0)*

```
IF (SELECT TRUE FROM "user"."session"
  WHERE "id"="user"._session_id())
THEN
  RETURN QUERY SELECT t.owner, t.act_as FROM "user"."session" AS t
       WHERE "id"="user"._session_id();
ELSE
  RAISE 'Database connection is not associated to a user login.'
       USING HINT := 'Use user.ins_login(...) first.';
END IF;
```
## <span id="page-130-4"></span>**13.2.2 user.\_login\_user**

Shows informations for the current user login. Throws an exception if no login is associated to the current database connection.

#### Parameters *None*

Returns user.t\_user

```
RETURN (SELECT owner FROM "user"._get_login());
```
## <span id="page-131-0"></span>**13.2.3 user.\_session\_id**

Gives an id for the database connection that is unique over all database connections. It is used to identify user logins. Not sure if this stays unique with distributed infrastructure!

Parameters *None*

Returns varchar

**RETURN** pg\_backend\_pid()::varchar;

## <span id="page-131-1"></span>**13.2.4 user.del\_login**

Try to logout

Parameters *None*

Returns void

## Execute privilege

• *[userlogin](#page-134-0)*

```
DELETE FROM "user".session WHERE id = "user"._session_id();
IF NOT FOUND THEN
  RAISE 'Carnivora: user logout failed, not logged in'
   USING DETAIL = '$carnivora:user:logout_failed$';
END IF;
```
## <span id="page-131-2"></span>**13.2.5 user.ins\_deputy**

Act as deputy

## Parameters

• p\_act\_as *[user.t\\_user](#page-133-0)*

#### Variables defined for body

• v\_owner *[user.t\\_user](#page-133-0)*

Returns void

#### Execute privilege

• *[userlogin](#page-134-0)*

```
-- begin userlogin prelude
v_owner := (SELECT t.act_as FROM "user"._get_login() AS t);
-- end userlogin prelude
UPDATE "user".session AS t
```

```
SET act_as = p_act_as
   FROM "user".deputy AS s
   WHERE
       s.deputy = t.owner AND
        s.represented = p_act_as AND
       t.id = "user"._session_id() AND
        t.owner = v_owner;
IF NOT FOUND THEN
   RAISE 'Acting as deputy failed.'
       USING DETAIL := '$carnivora:user:deputy_failed$';
END IF;
```
## <span id="page-132-0"></span>**13.2.6 user.ins\_login**

Try to bind database connection to new user session.

#### Parameters

- p\_login *[varchar](#page-136-0)*
- p\_password *[commons.t\\_password\\_plaintext](#page-111-4)*

#### Variables defined for body

• v\_login\_owner *[user.t\\_user](#page-133-0)*

#### Returns TABLE

#### Returned columns

• user *[user.t\\_user](#page-133-0)*

#### Execute privilege

• *[userlogin](#page-134-0)*

```
SELECT owner INTO v_login_owner FROM "user"."user" AS t
       WHERE
           p_login IS NOT NULL AND
           t.password IS NOT NULL AND
           lower(p_login) IN (owner, contact_email) AND
           commons._passwords_equal(p_password, t.password);
IF v_login_owner IS NOT NULL THEN
   INSERT INTO "user"."session" (owner, act_as) VALUES (v_login_owner, v_login_owner);
  RETURN QUERY SELECT v_login_owner;
ELSE
  RAISE 'Carnivora: invalid user login'
   USING DETAIL = '$carnivora:user:login_invalid$';
END IF;
```
## <span id="page-132-1"></span>**13.2.7 user.sel\_deputy**

sel deputy

Parameters *None*

#### Variables defined for body

• v\_owner *[user.t\\_user](#page-133-0)*

### Returns TABLE

#### Returned columns

• represented *[user.t\\_user](#page-133-0)*

## Execute privilege

• *[userlogin](#page-134-0)*

```
-- begin userlogin prelude
v_owner := (SELECT t.act_as FROM "user"._get_login() AS t);
-- end userlogin prelude
RETURN QUERY
   SELECT t.represented FROM "user".deputy AS t
   WHERE t.deputy = "user"._login_user()
   ORDER BY t.represented;
```
## <span id="page-133-1"></span>**13.2.8 user.upd\_user**

change user passwd

## Parameters

• p\_password *[commons.t\\_password\\_plaintext](#page-111-4)*

## Variables defined for body

• v\_owner *[user.t\\_user](#page-133-0)*

## Returns void

## Execute privilege

• *[userlogin](#page-134-0)*

```
-- begin userlogin prelude
v_owner := (SELECT t.act_as FROM "user"._get_login() AS t);
-- end userlogin prelude
UPDATE "user".user
   SET password = commons._hash_password(p_password)
WHERE
   owner = "user"._login_user();
```
# <span id="page-133-2"></span>**13.3 Domains**

## <span id="page-133-0"></span>**13.3.1 user.t\_user**

Username

## Checks

• **valid\_characters** Only lower-case letters, numbers and .-\_

VALUE ~ '^[a-z0-9.\-\_]+\$'

# <span id="page-134-1"></span>**13.4 Roles**

## <span id="page-134-0"></span>**13.4.1 userlogin**

Do user actions via this group Login *Disabled*

## <span id="page-134-2"></span>**13.4.2 system**

Highly priviledged user Login *Disabled*

# CHAPTER 14

# PostgreSQL

# **14.1 Types**

- <span id="page-136-3"></span>**14.1.1 anyarray**
- **14.1.2 bigint**
- <span id="page-136-2"></span>**14.1.3 boolean**

## <span id="page-136-4"></span>**14.1.4 integer**

• int

## <span id="page-136-1"></span>**14.1.5 jsonb**

• <https://www.postgresql.org/docs/current/static/datatype-json.html>

## <span id="page-136-6"></span>**14.1.6 timestamp**

## <span id="page-136-5"></span>**14.1.7 uuid**

• <https://www.postgresql.org/docs/current/static/uuid-ossp.html>

## <span id="page-136-0"></span>**14.1.8 varchar**

• <https://www.postgresql.org/docs/current/static/datatype-character.html>

# CHAPTER 15

YamSql

# **15.1 Types**

# **15.1.1 serial**

Managed via HamSql